## **IBM O** Technical Forum & 17 al 21 **Executive Briefing 2011**

Imagine PODER Imagine CAPACIDAD

## **IBM i 6.1 or 7.1 Upgrade Planning**

**Tracy Smith** [Executive I/T Specialist](../../../Documents and Settings/Administrator/My Documents/My Videos/TheKnack.mpg)

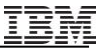

#### **Agenda**

### **IBM i 6.1 , IBM i 7.1 Upgrade Planning**

- **Introduction**
- **Planning and Preparing for the Upgrade**
- Major Upgrade Planning Tasks
- "Top 10 Keys to Success"
- Useful Web sites

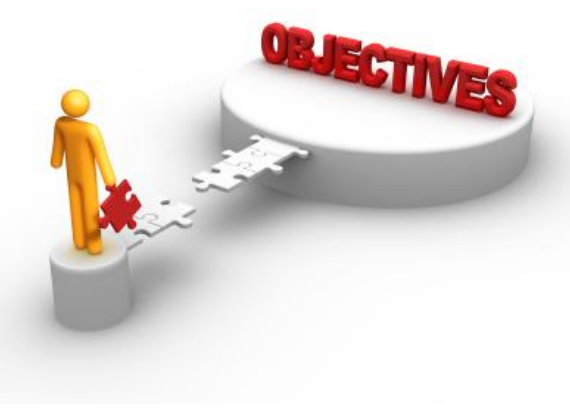

#### **A Decade of OS enhancements**

<span id="page-2-0"></span>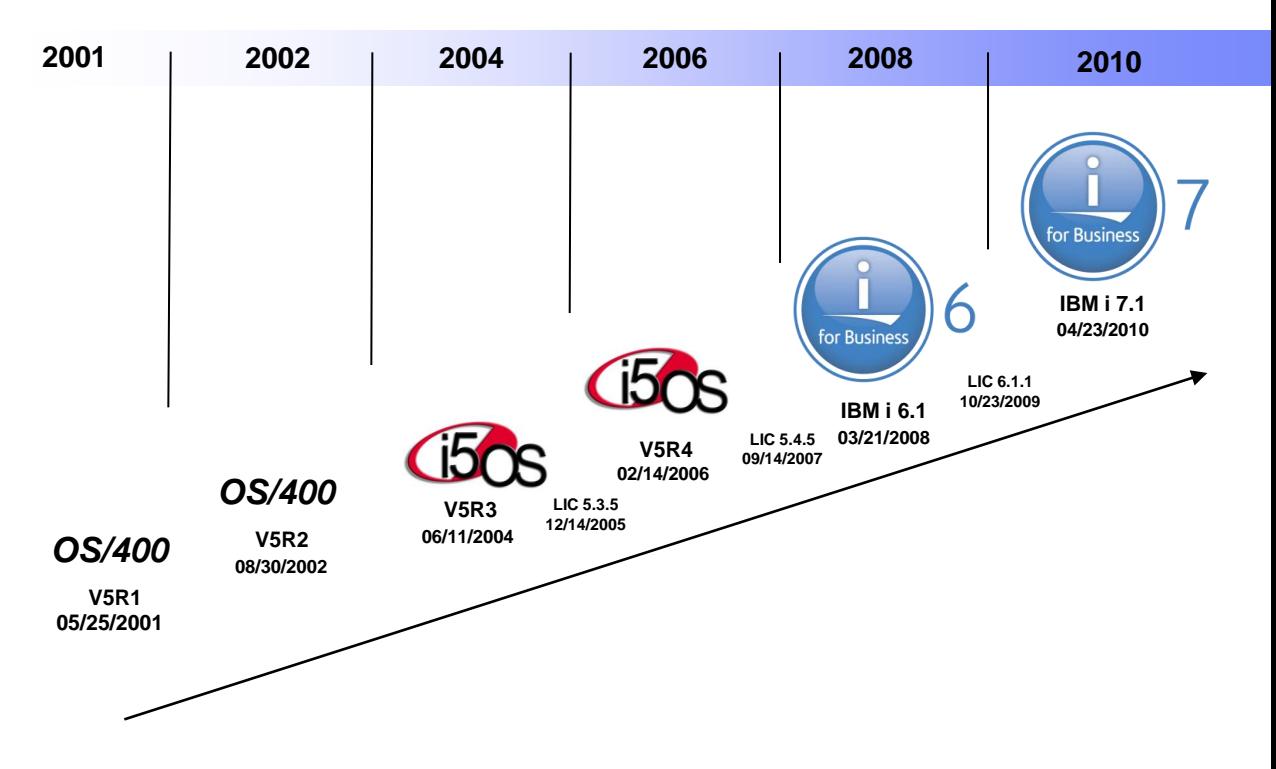

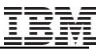

#### **Which Version are you running ?**

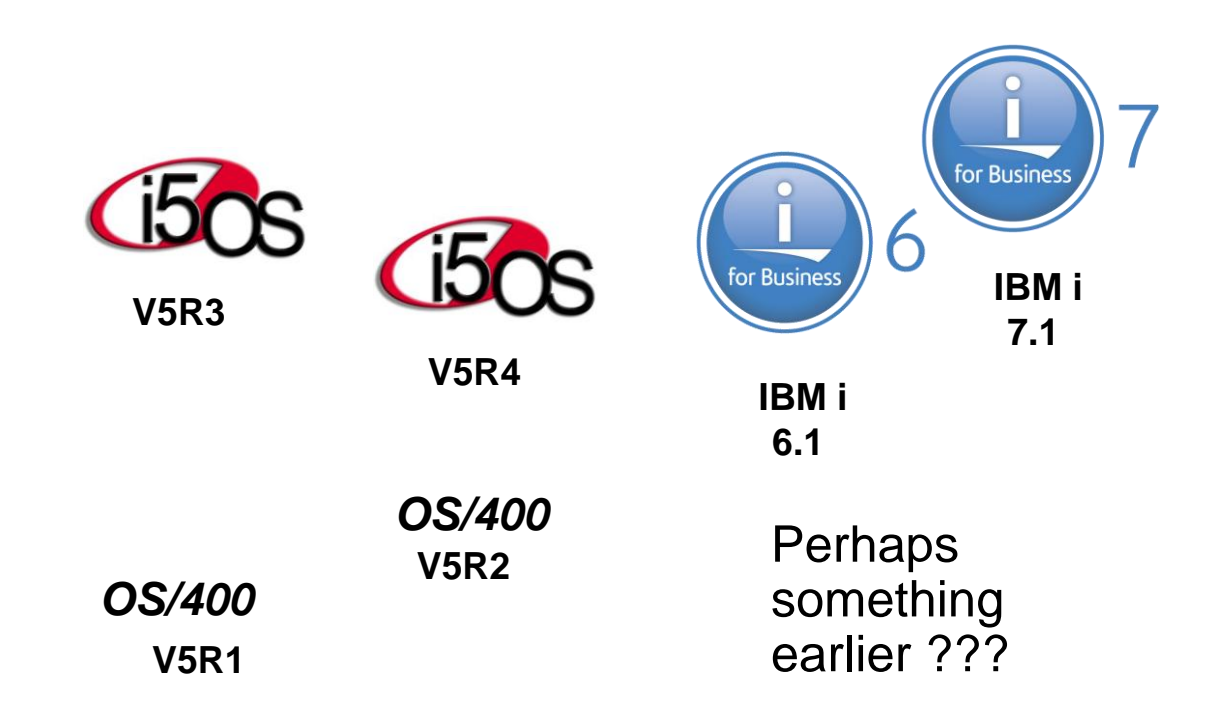

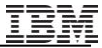

### **How do I get to IBM i 6.1or IBM i 7.1**

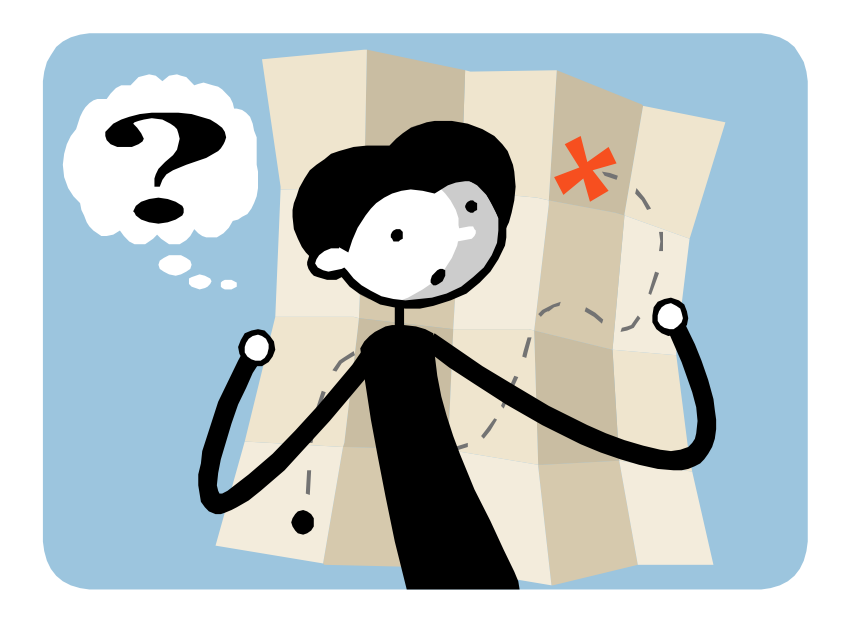

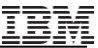

#### **Supported one step software upgrades**

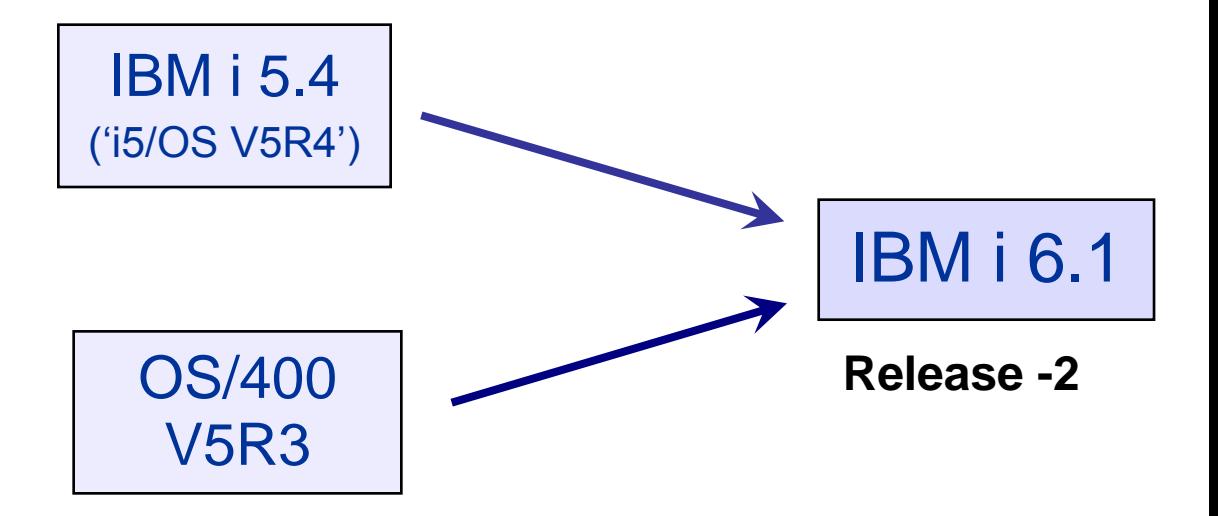

**Note: Clustering supports only one cluster version difference. An i 6.1 cluster must have a cluster version of 6 before you install i 7.1.**

#### **Supported one step software upgrades**

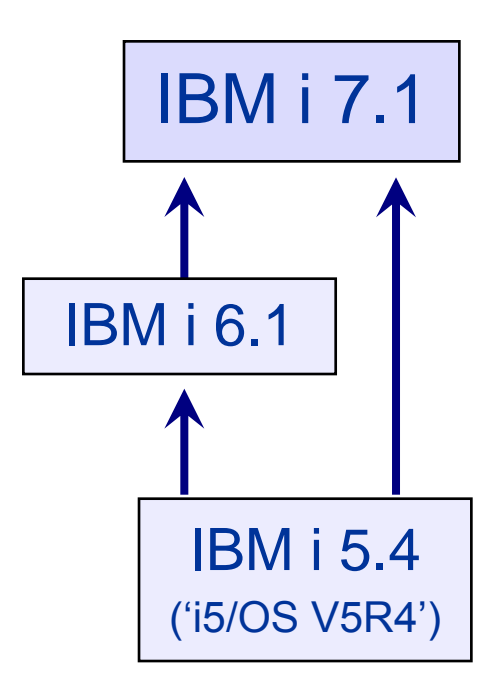

**Note: Clustering supports only one cluster version difference. An i 6.1 cluster must have a cluster version of 6 before you install i 7.1.**

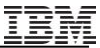

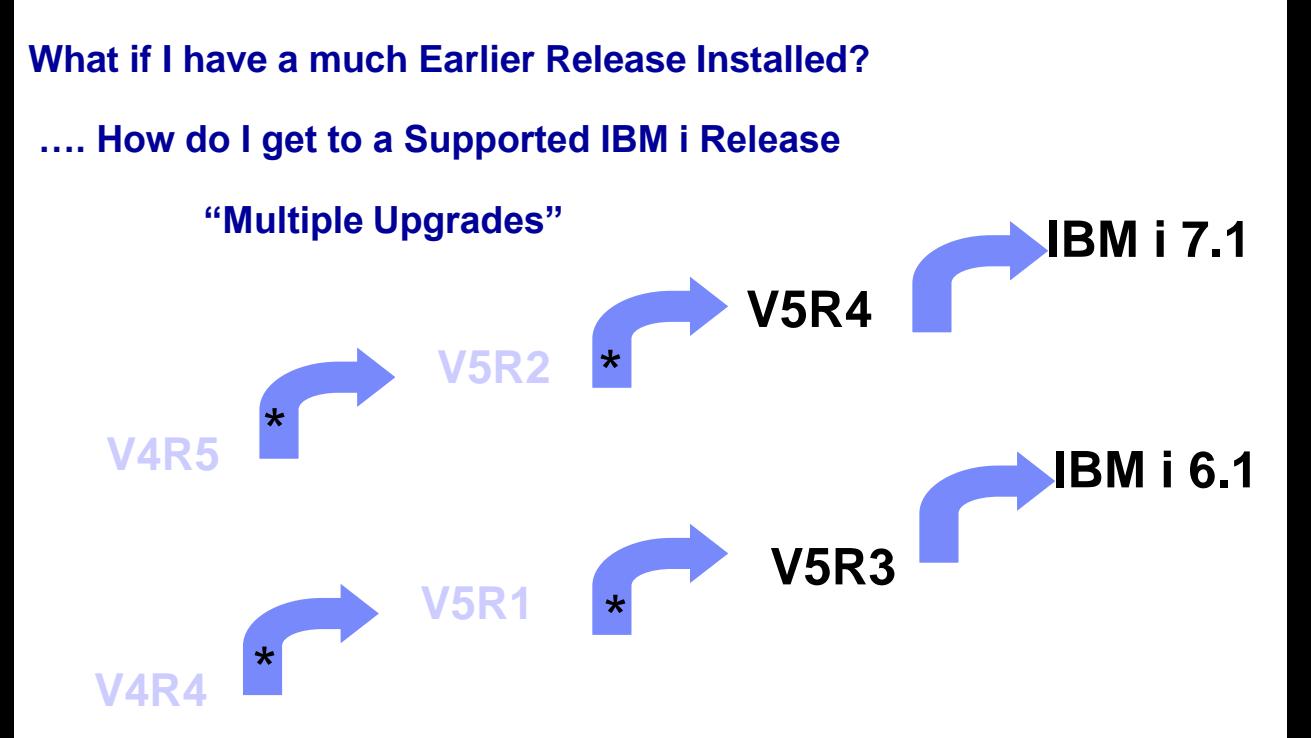

**\* Note: these upgrade paths are no longer formally supported by IBM, so "best effort" support only. Also, you need access to V5R1, V5R2, V5R3, or V5R4 media.** 

**[© 2011 IBM Corporation](#page-15-0)**

#### **IBM i, i5/OS, and OS/400 release upgrade support**

Every release of IBM i, i5/OS, and OS/400 software has a finite support period. The End of support date for each software release is announced either with the initial release announcement or twelve months prior to becoming effective. When a software release reaches the End of support date, direct upgrades to subsequent releases are only available for a limited time

Monitor the End of support dates in the table below to avoid the following, potentially costly, situations.

- · If a direct upgrade to the latest software release is not available, you need to conduct a multiple-step upgrade. This requires upgrading to an interim release to enable upgrading to the latest release.
- · If all direct upgrades to subsequent software releases have been withdrawn, there is no supported way to upgrade the system. The only alternative is to perform a laborintensive manual upgrade, which typically requires hiring custom services.

The following table provides information on supported releases and subsequent upgrades to newer releases. A dash (-) in the column indicates a direct upgrade to the specified release is not available

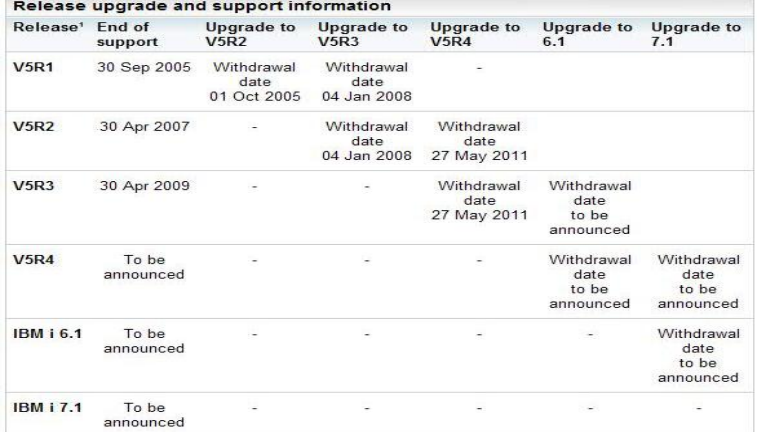

<http://www-947.ibm.com/systems/support/i/planning/software/i5osschedule.html>

#### **IBM i – i5/OS -- OS/400 Release Life Cycle**

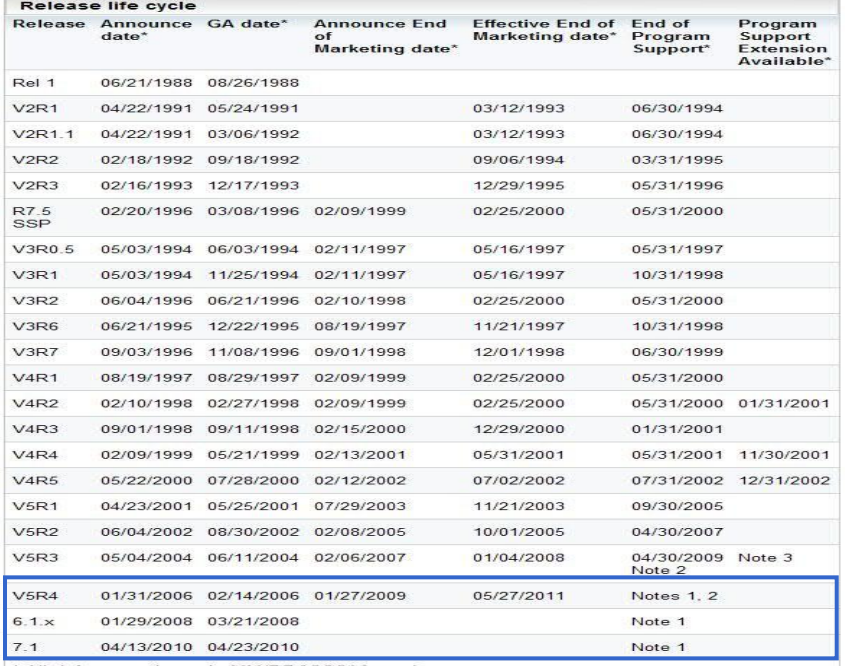

\* All dates are shown in MM/DD/YYYY format

Note 1: End of program support date will be announced with at least 12 months notice prior to the effective termination date

Note 2: Includes both Machine Code Level V5RxM0 and V5RxM5.

Note 3: IBM Service Extension Offering for i5/OS and OS/400 is available for U.S. Customers

<http://www-947.ibm.com/systems/support/i/planning/upgrade/suptschedule.html>

#### **IBM i System Support**

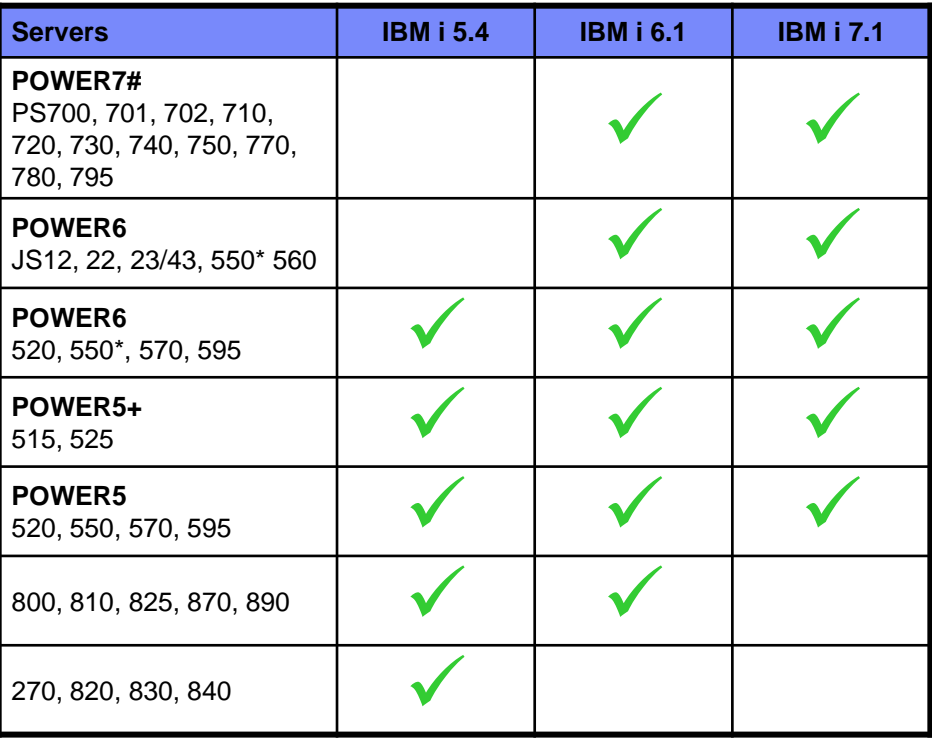

<http://www-947.ibm.com/systems/support/i/planning/upgrade/osmapping.html> \* Specific models # with LIC 6.1.1

#### **IBM i, i5/OS, & OS/400 Release support**

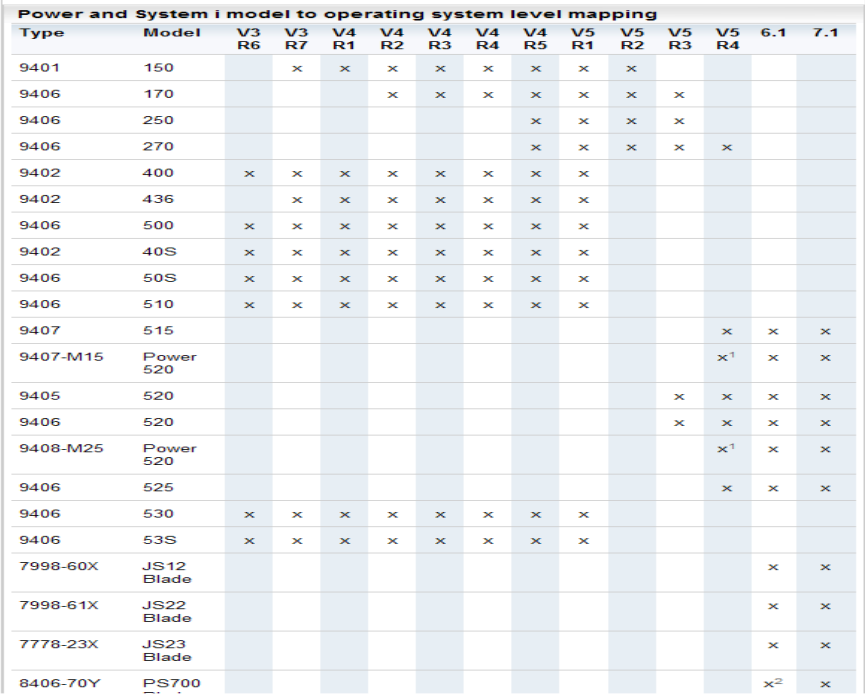

**Important: Use the** *IBM Hardware Pre-req Web* **site tool** for the latest regarding minimum software levels needed for hardware models and/or features: [http://www-912.ibm.com/e\\_dir/eServerPrereq.nsf](http://www-912.ibm.com/e_dir/eServerPrereq.nsf)

<http://www-947.ibm.com/systems/support/i/planning/upgrade/osmapping.html>

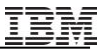

#### **POWER5, POWER6 or POWER7 Servers Upgrade Planning Guideline with HMC and/or SDMC**

In general, upgrade Firmware & Software in the following order: ("Work from the outside in") **-HMC (SDMC) Firmware --- See HMC Planning Site:** <http://www-933.ibm.com/support/fixcentral/>

#### **Fix Central**

Fix Central provides fixes and updates for your system's software, hardware, and operating system

Select the product below. When using the keyboard to navigate the page, use the Alt and down arrow keys to navigate the selection lists.

For additional information, click on the following link.

Getting started with Fix Central

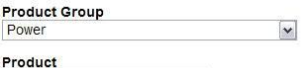

 $\vert \mathbf{v} \vert$ 

Server Firmware Sites ❖ Systems with an HMC

[http://www-912.ibm.com/s\\_dir/slkbase.nsf/ibmscdirect/E58D7BBF0EAC9A2786256EAD005F54D8](http://www-912.ibm.com/s_dir/slkbase.nsf/ibmscdirect/E58D7BBF0EAC9A2786256EAD005F54D8)

Plan for which OS level runs on top of which levels of firmware/hardware

Firmware and HMC

**VBM Prerequisite Web site: [http://www-912.ibm.com/e\\_dir/eserverprereq.nsf](http://www-912.ibm.com/e_dir/eserverprereq.nsf)** 

IBM i 5.4 <http://publib.boulder.ibm.com/infocenter/iseries/v5r4/topic/books/sc415120.pdf>

IBM i 6.1 <http://publib.boulder.ibm.com/infocenter/iseries/v6r1m0/topic/rzahc/sc415120.pdf><br>♦ IBM i 7.1 http://publib.boulder.ibm.com/infocenter/iseries/v7r1m0/topic/rzahc/sc415120.pd

<span id="page-12-0"></span><http://publib.boulder.ibm.com/infocenter/iseries/v7r1m0/topic/rzahc/sc415120.pdf>

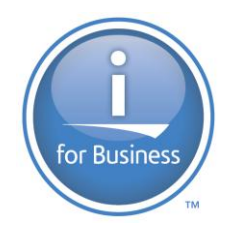

# **Introduction – IBM i Upgrade Planning**

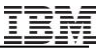

#### **"First things first … some terminology"**

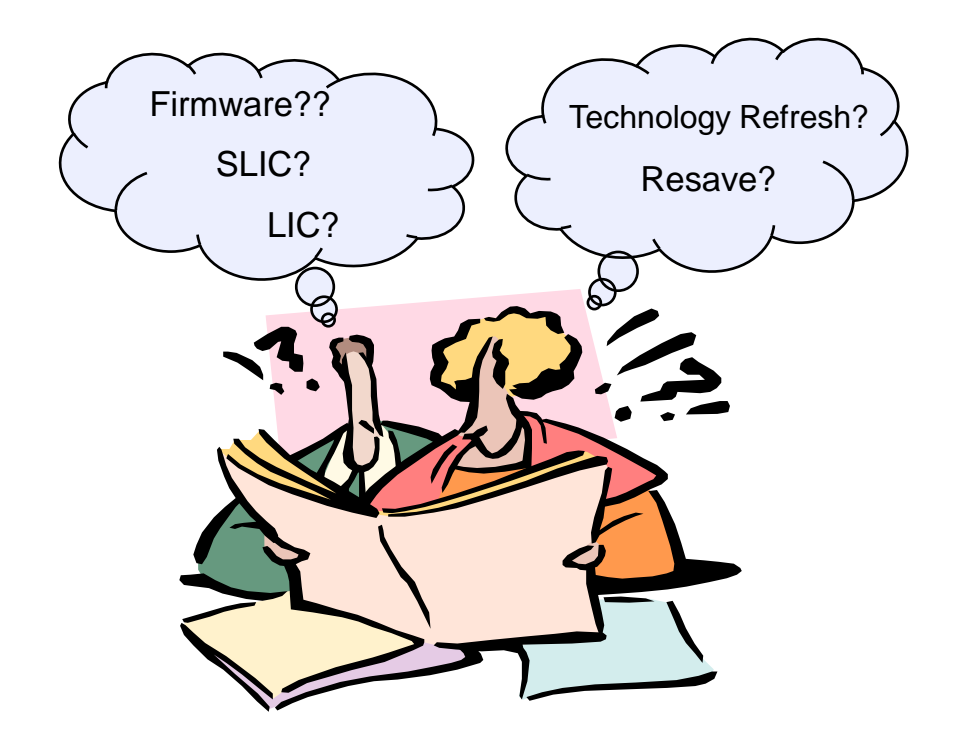

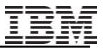

#### **"First things first …. Pre-POWER5"**

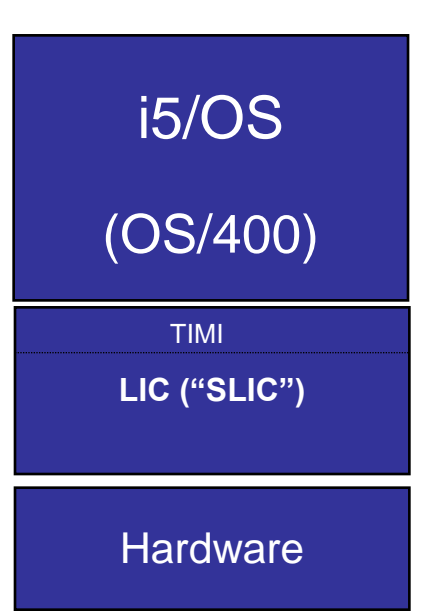

#### i5/OS (V5R3 or V5R4)

LIC: Licensed Internal Code (also informally referred to as SLIC (System LIC) in the past

- Layered architecture below the machine interface (MI)
- **Provides functions including storage management, pointers** and addressing, program management, etc.
- TIMI sub component of LIC
	- Technology Independent Machine Interface
	- High-level machine instruction set and application programming interface
- <span id="page-15-0"></span>System Firmware
	- Microcode stored on the service processor

### **"And then came POWER5, POWER6, POWER7…."**

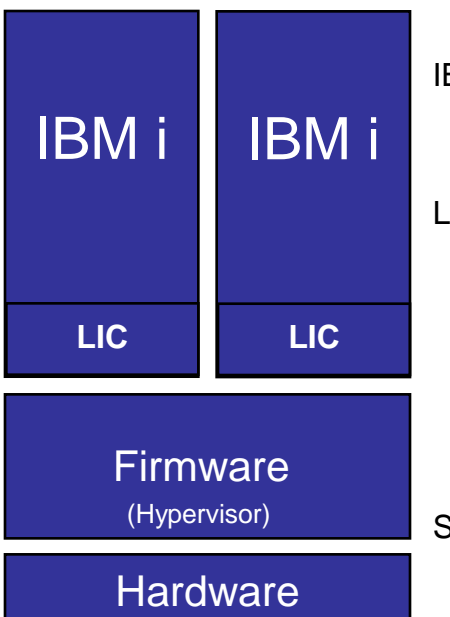

IBM i (previously known as i5/OS – OS/400)

LIC: Licensed Internal Code (also informally known as SLIC "System LIC))

- Layered architecture below the machine interface (MI)
- Provides functions including storage management, pointers and addressing, program management, etc.
- TIMI sub component of LIC
	- Technology Independent Machine Interface High-level machine instruction set and application programming interface
- System Firmware
	- Microcode stored on the service processor

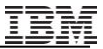

#### **What is a Resave?**

Redistribution of LIC and/or IBM i Operating System Provides a new level of install media

- for new hardware (e.g. new I/O devices or newly announced models)
- A reduces total install time by reducing the time to install cumulatives PTF packages to install Cumulative packages

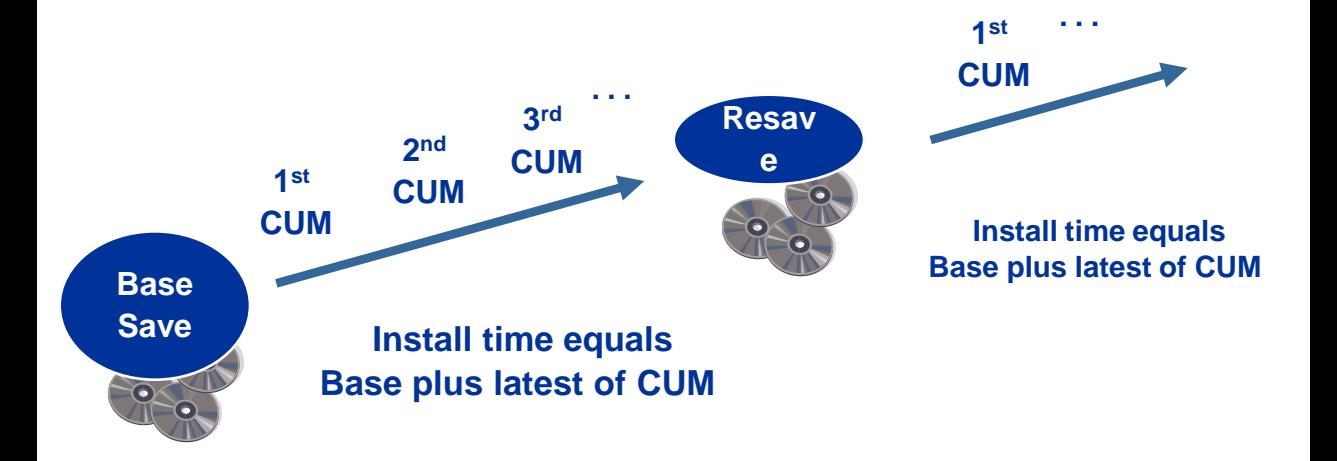

### What is a Resave **<http://www-947.ibm.com/systems/support/i/planning/resave/index.html>**

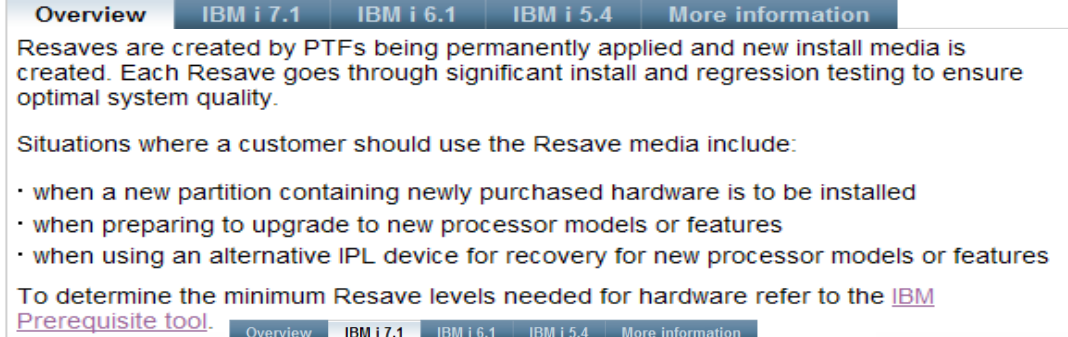

This page contains the latest IBM i 7.1 Resave media information.

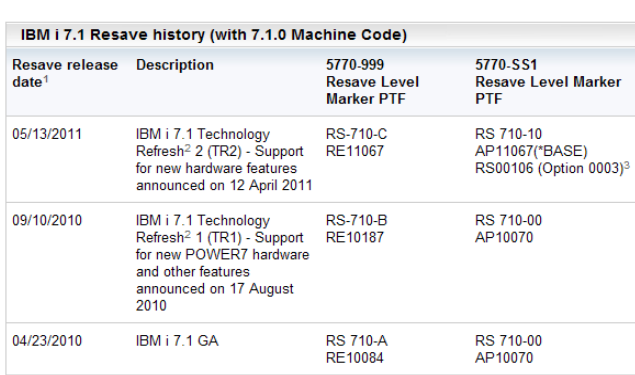

<sup>1</sup> All dates are shown in MM/DD/YYYY format.

#### **Determining the Required Resave Level? POWER7 Prereqs**

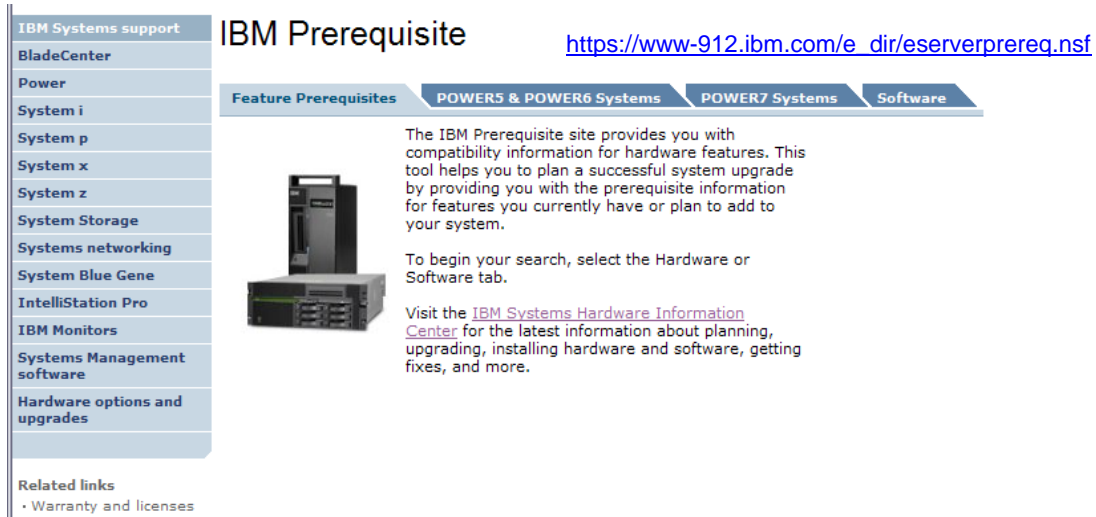

- · developerWorks
- · alphaWorks
- . IBM Business Partners

#### **POWER7 Prereqs**

#### [https://www-912.ibm.com/e\\_dir/eserverprereq.nsf](https://www-912.ibm.com/e_dir/eserverprereq.nsf)

#### **IBM Prerequisite**

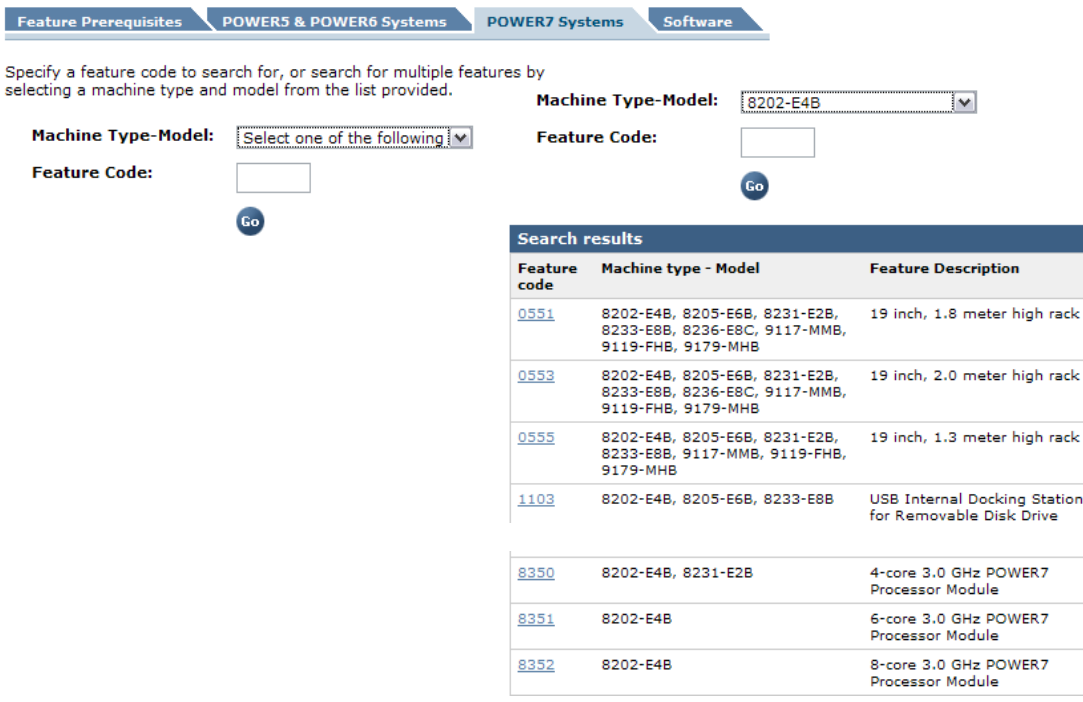

#### **POWER7 Prereqs**

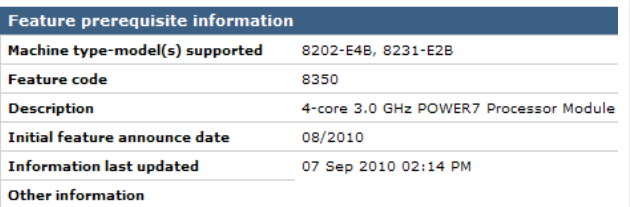

#### *Question:*

*How do I find out what level my system or LPAR*

*has installed ?*

*Answer: Via marker PTFs*

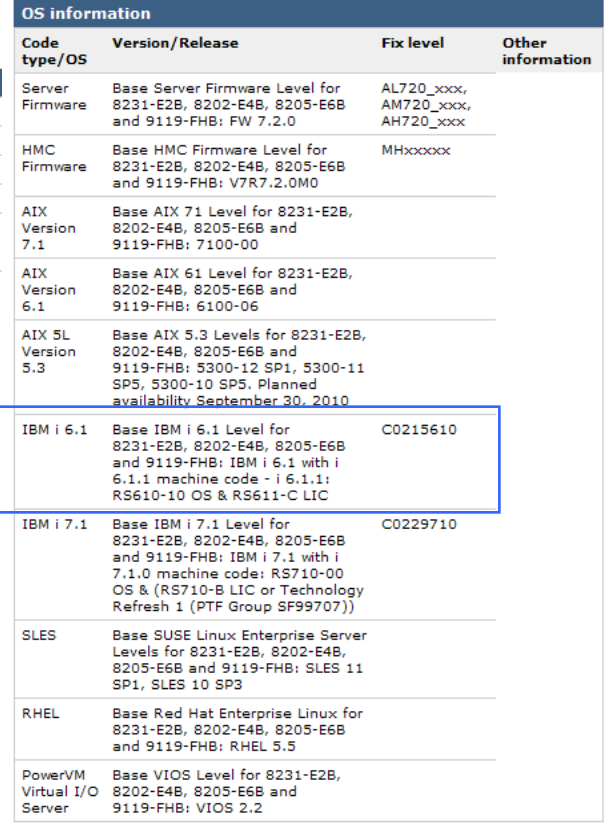

#### **Determining Resave Level Installed (via Marker PTFs)**

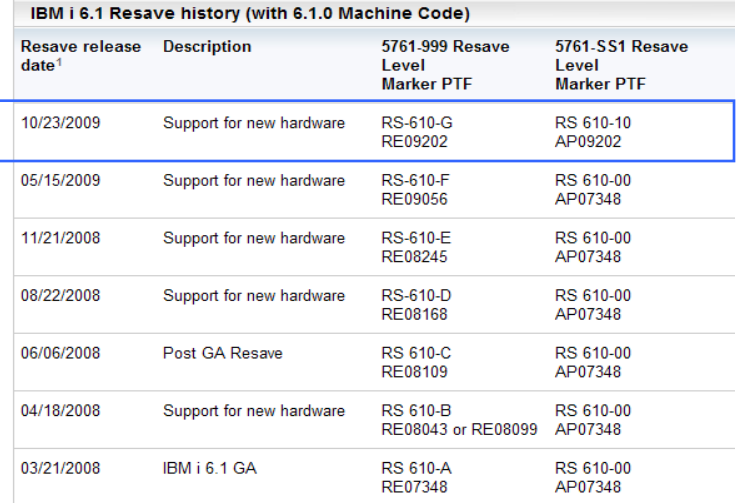

1 All dates are shown in MM/DD/YYYY format.

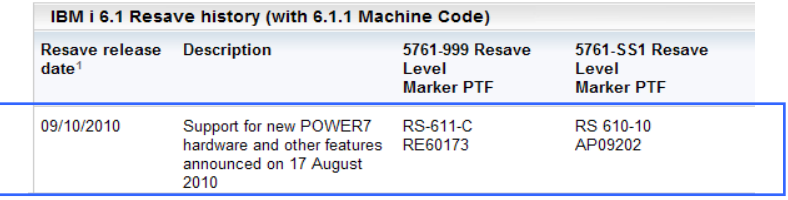

<http://www-947.ibm.com/systems/support/i/planning/resave/v6r1.html>

#### **Determining Resave Level Installed**

Use DSPPTF to check if the following required Fix Level/CUM and Resave level are installed (for our example)

- IBM i 6.1 RS610-00 OS and RS610-E LIC --- AP07348 (OS Marker PTF) and RE08245 (LIC Marker PTF)
- Fix Level (CUM) C8288610 -- Use DSPPTF LICPGM(5761SS1)

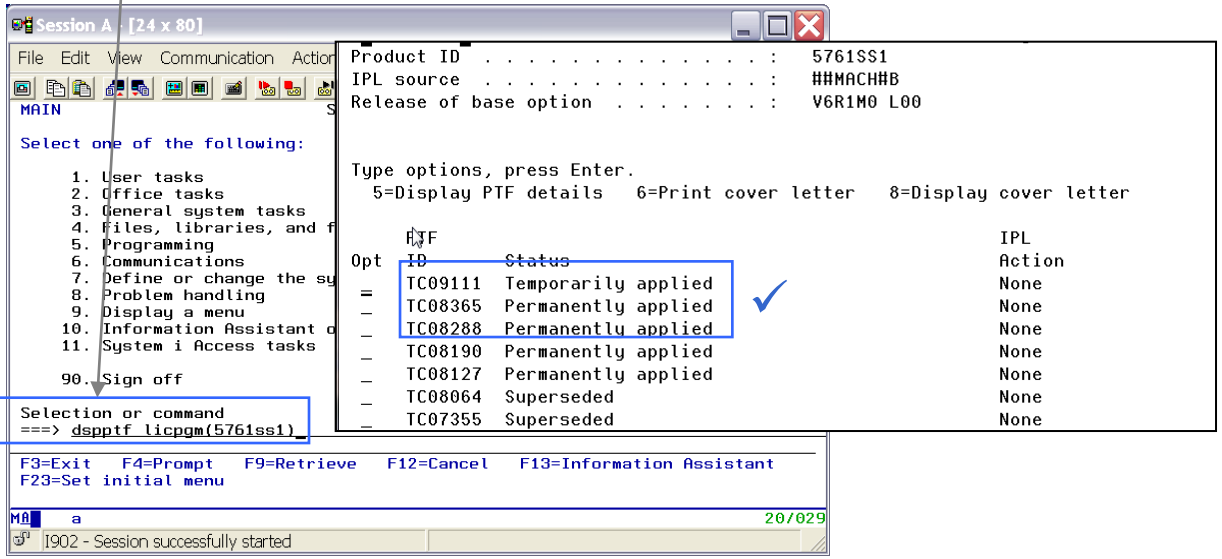

#### **Determining Resave Level Installed**

Use DSPPTF to check if the following required Fix Level/CUM and Resave level are installed (for our example)

- Fix Level (CUM) C8828610 -- Use DSPPTF LICPGM(5761SS1)
- IBM i 6.1 RS610-00 OS and RS610-B LIC ---

AP07348 (OS Marker PTF) and RE08245 (LIC Marker PTF)

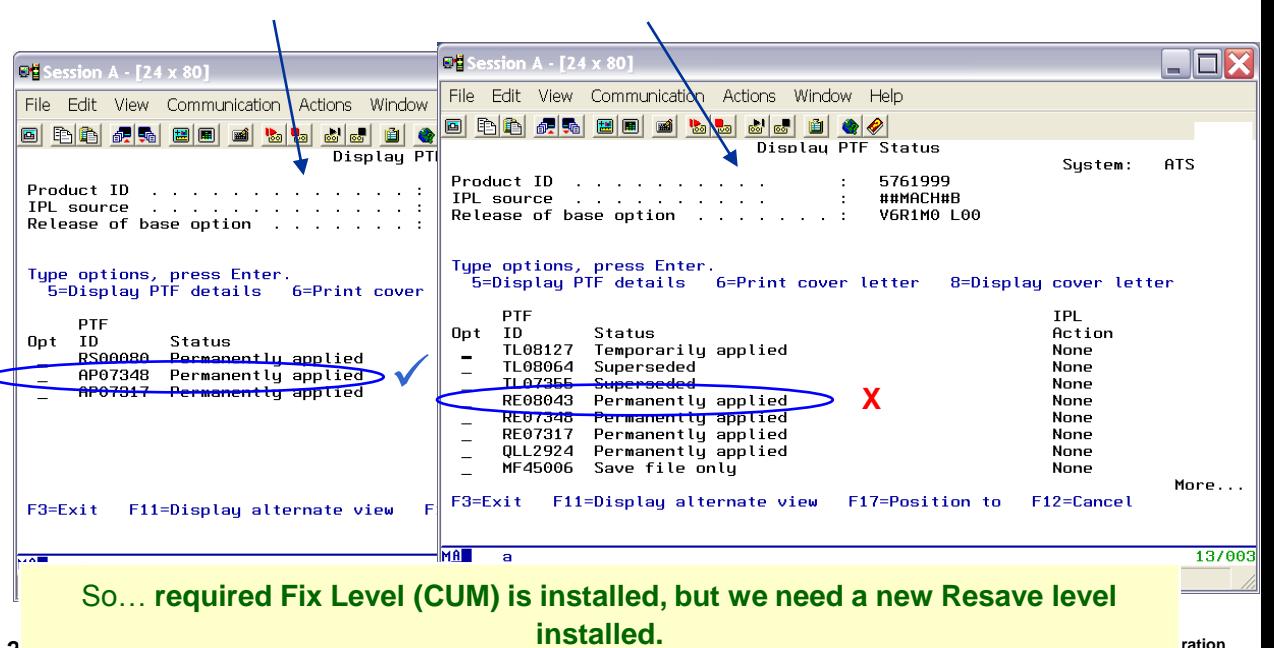

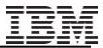

# **Planning and Preparing for the Upgrade**

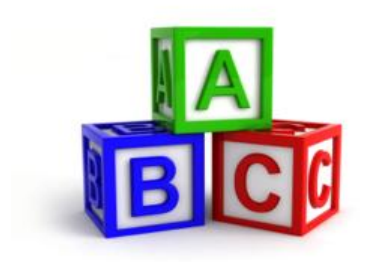

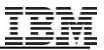

#### **"Top 3 Tools" -- Upgrade Planning**

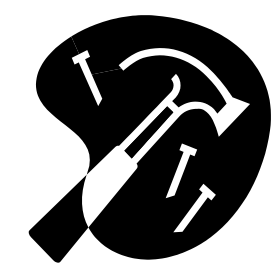

### **1.) IBM Information Center**

## **2.) IBM i Planning Web Site**

## **3.) IBM Pre-Upgrade Verification tool**

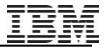

#### **IBM Information Centers**

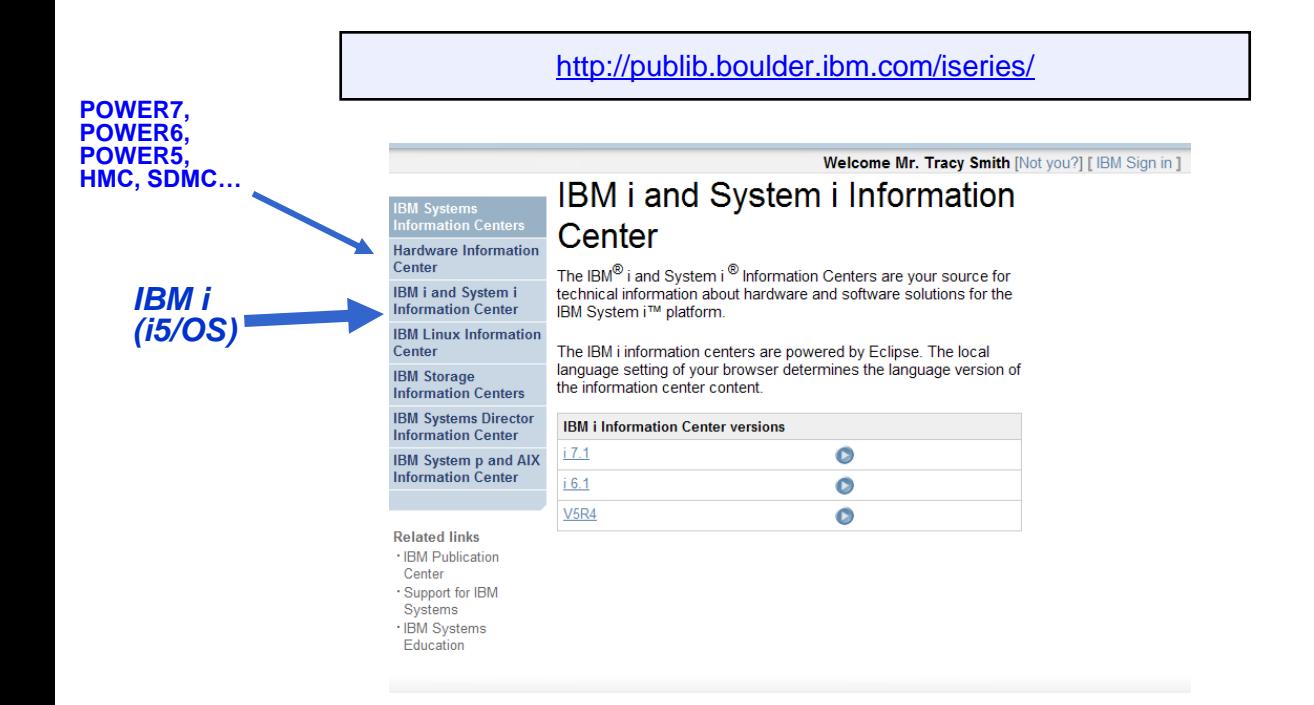

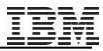

### **IBM i Information Center**

#### **<http://publib.boulder.ibm.com/infocenter/iseries/v7r1m0/index.jsp>**

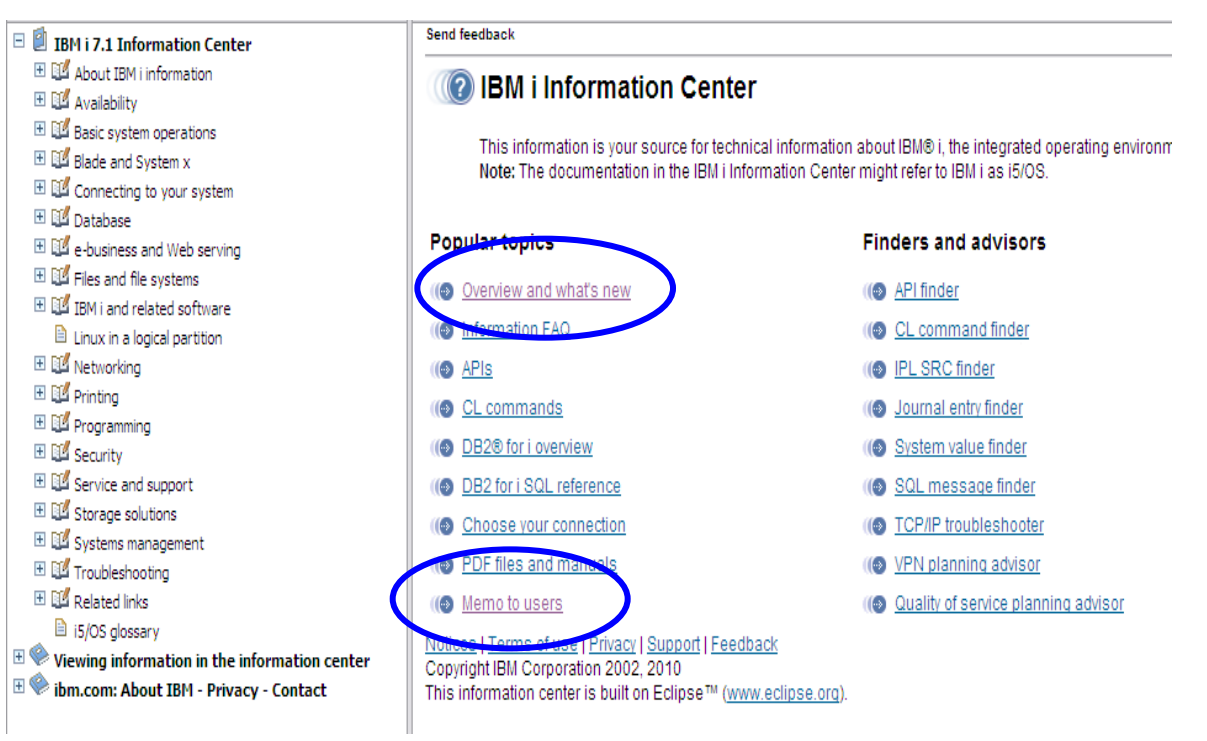

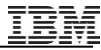

### **IBM i for Power Systems…. Planning Web Site**

#### **IBM Systems >** IRM i

Power Systems including AS/400, iSeries, and System i

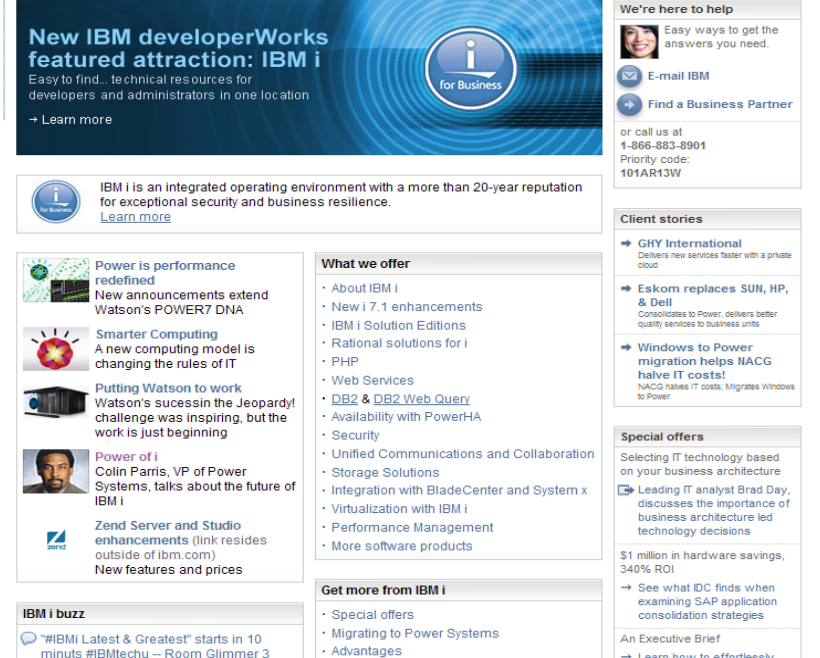

man concerns made a concerns.

→ Learn how to effortlessly

#### **<http://www-03.ibm.com/systems/i/>**

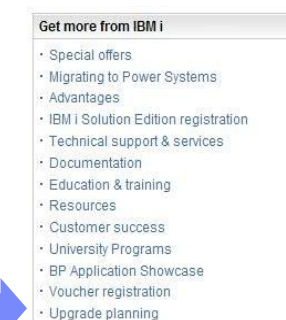

**College** 

### **System i Planning > Migrations and Upgrades**

#### <http://www-947.ibm.com/systems/support/i/planning/migrationupgrade.html>

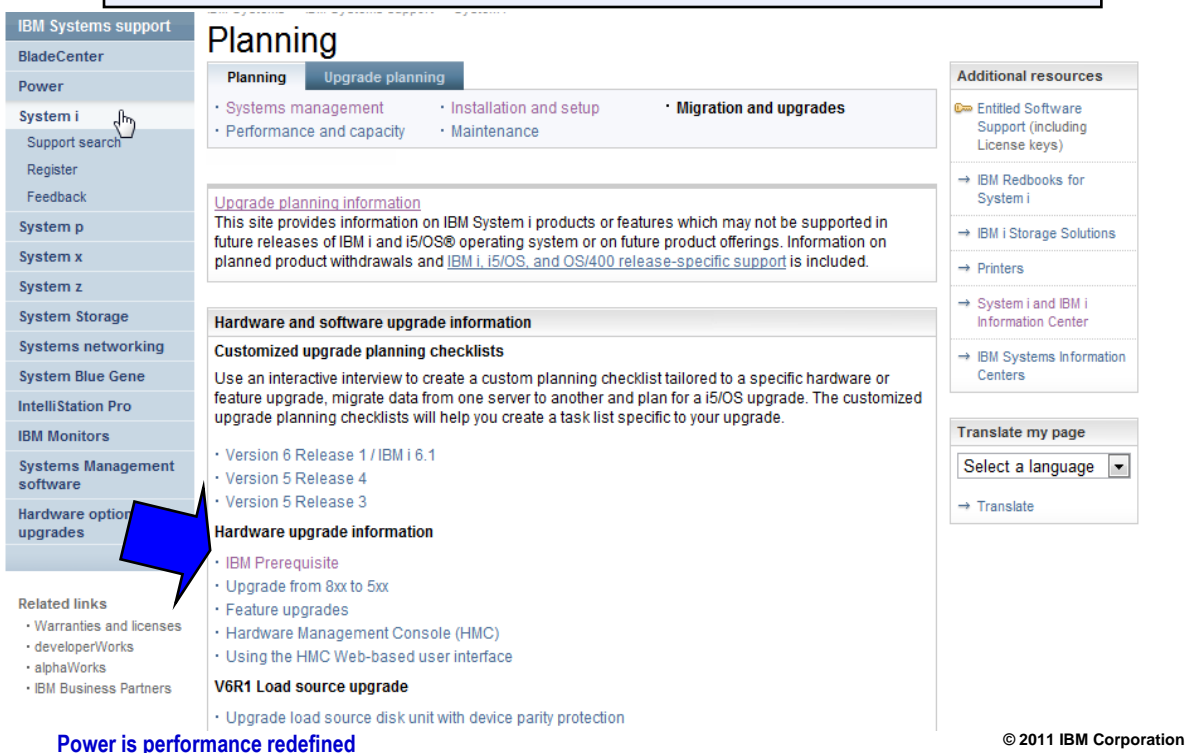

#### **31 [Power is performance redefined](#page-12-0)**

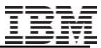

#### **Migrations & UpgradesUpgrade Planning Info.**

<http://www-947.ibm.com/systems/support/i/planning/upgrade/index.html>

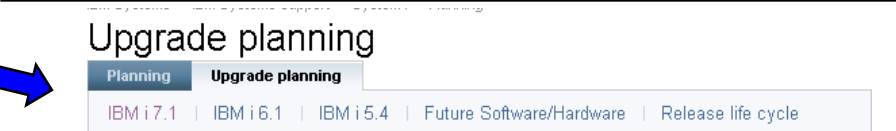

This site provides information on Power systems running the IBM i operating system and products or features which may not be supported in future releases of IBM i or on future product offerings. This site is intended to provide advanced planning information. Clients may choose to use this information to plan future solutions as they enhance, upgrade or replace their servers with new operating system releases and/or hardware offerings.

The information on this site provides insight into IBM's current plans and directions and is subject to change or withdrawal without notice and may contain errors or omissions.

#### **Additional information**

#### Hardware and software upgrade information

Locate information for migrating or upgrading your system, capacity planning, available services, maintenance planning, product considerations, news and announcements.

#### IBM i software product lifecycle dates

Information about IBM software products which have either reached End-of-Support, or have announced End-of-Support.

#### Hardware model availability

Locate information on the lifespan of Power Systems, System i, iSeries, and AS/400 models. The model life begins at initial availability and ends with the withdrawal of maintenance support for the model.

#### IBM i, i5/OS and OS/400 level mapping

This table indicates which releases of IBM i, i5/OS or OS/400 are supported by each of the Power Systems or System i models.

### **Upgrade Planning Info. →IBM i 6.1**

#### <http://www-947.ibm.com/systems/support/i/planning/upgrade/v6r1/index.html>

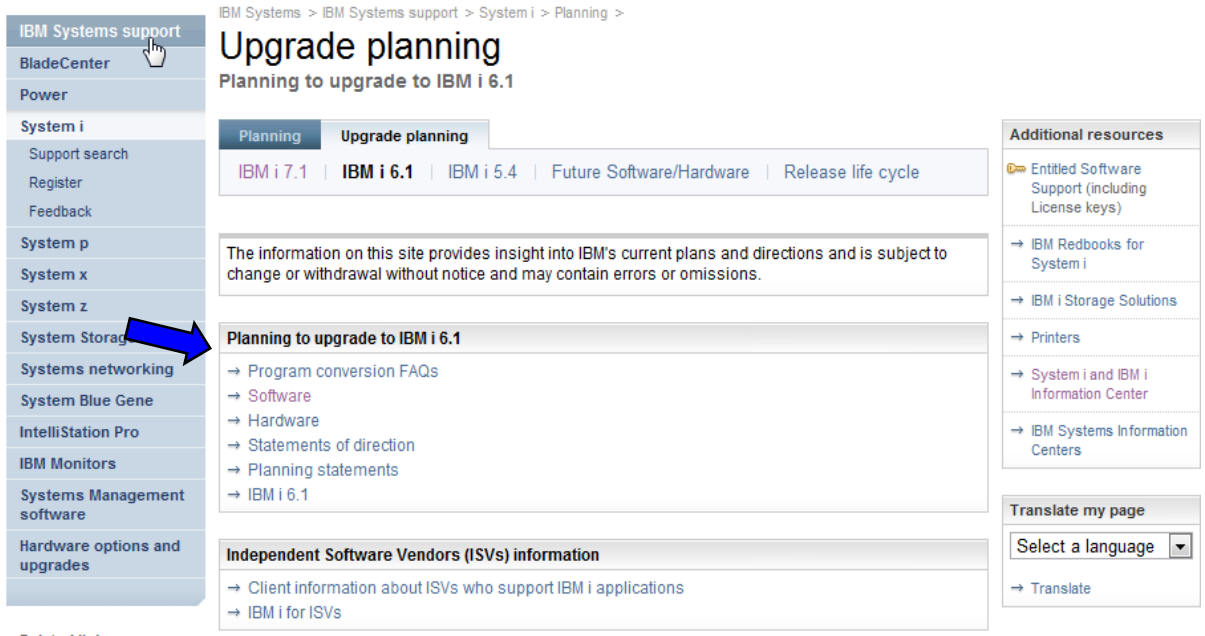

**Related links** 

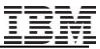

### **Upgrade Planning Info. IBM i 7.1Software**

#### <http://www-947.ibm.com/systems/support/i/planning/upgrade/v7r1/software.html>

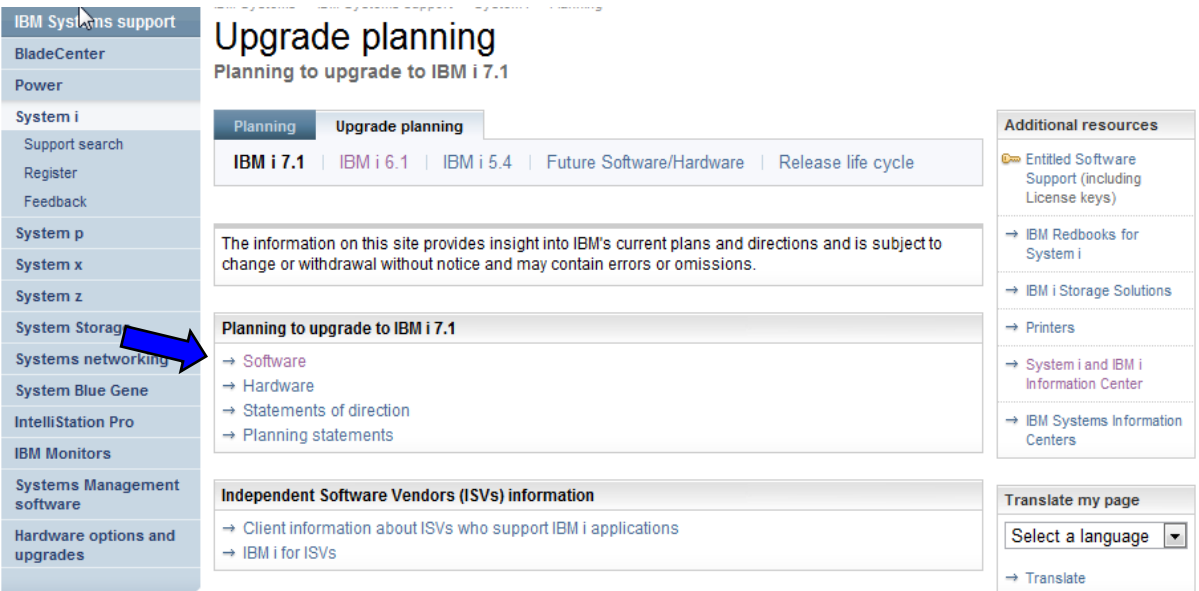

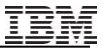

#### **"Needle in a haystack?"**

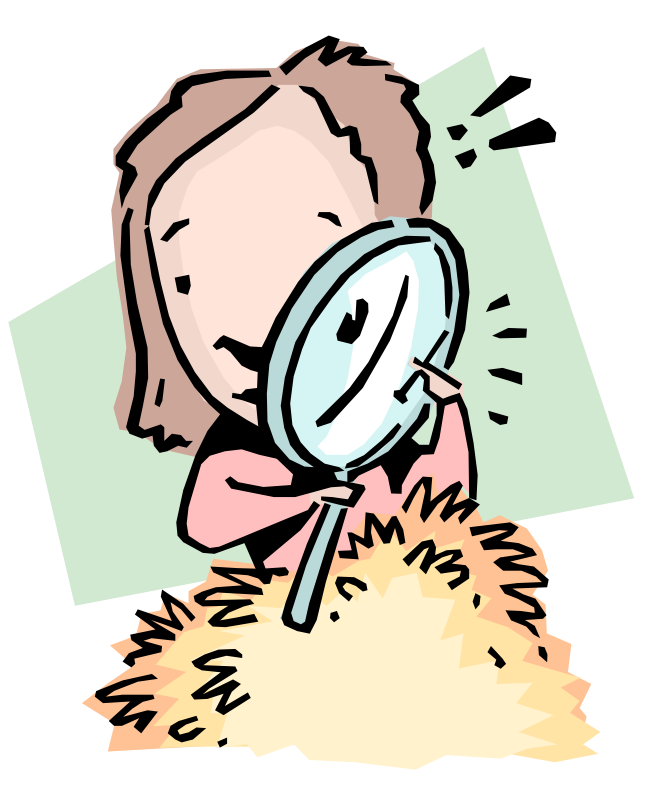

### **Prefer a hardcopy? … PDFs are available**

#### **<http://publib.boulder.ibm.com/infocenter/iseries/v7r1m0/topic/rzahc/rzahc1.htm>**

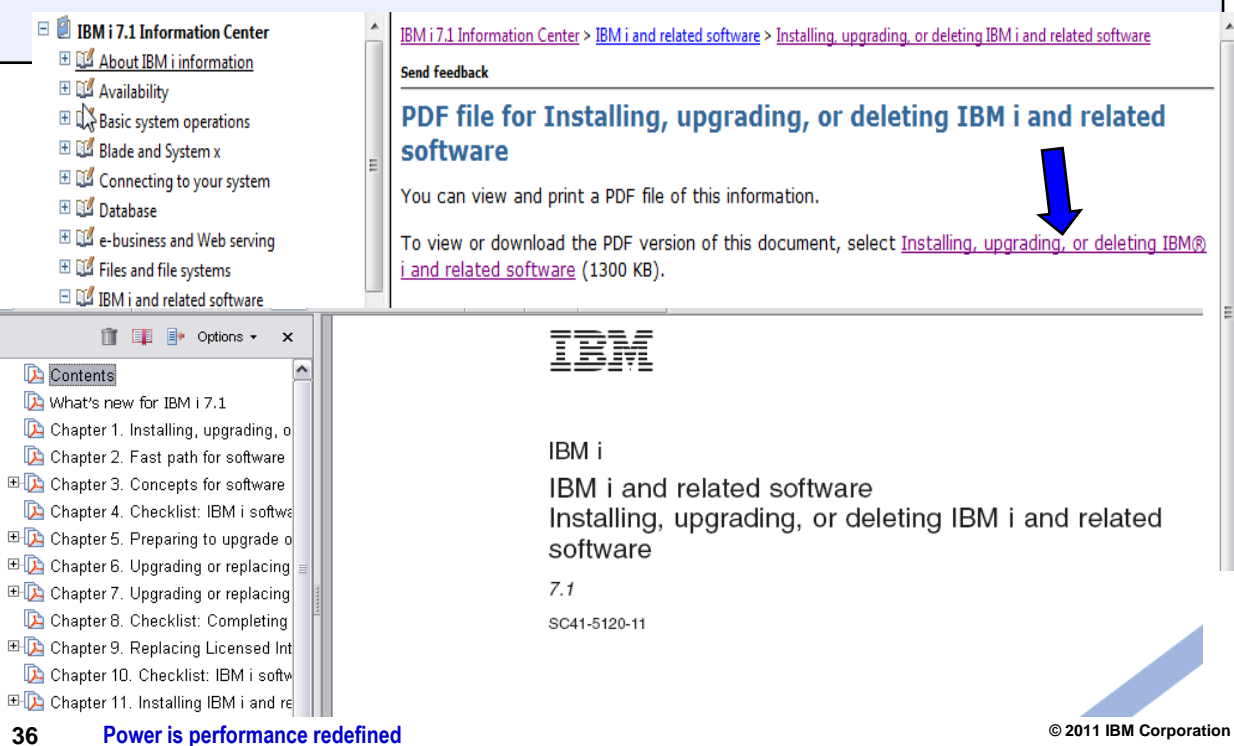
#### **Migrations & Upgrades→SW Upgrades→V7R1 Info.Fastpath….**

**<http://publib.boulder.ibm.com/infocenter/iseries/v7r1m0/topic/rzahc/requiredfixesupgrade.htm>**

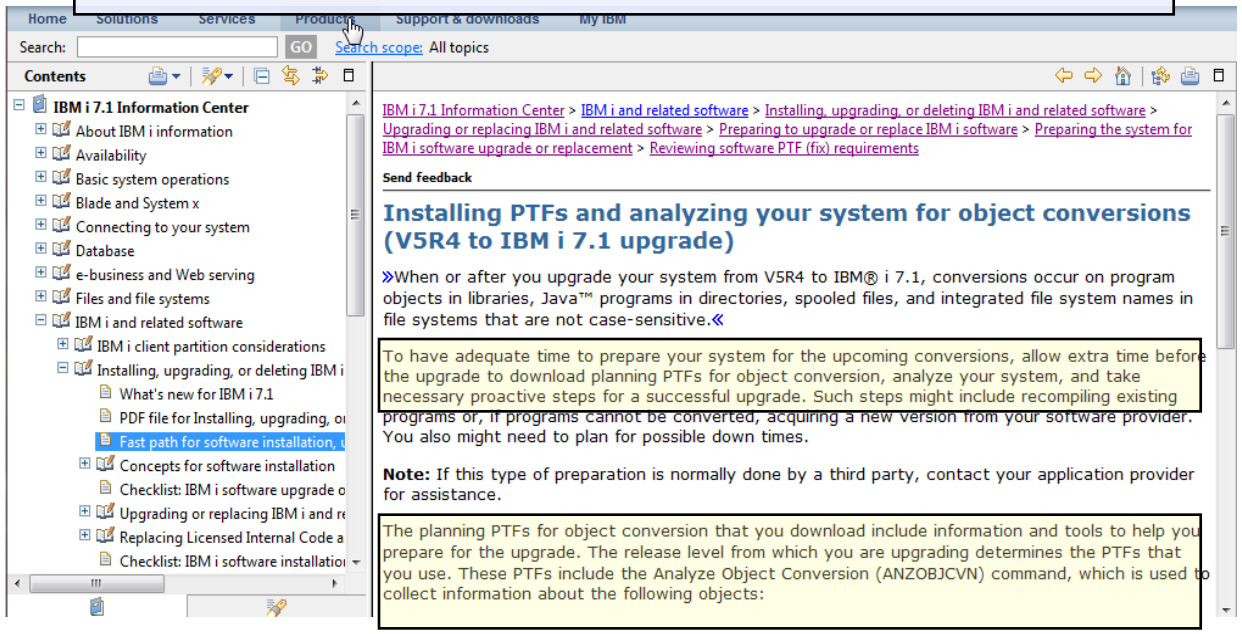

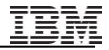

#### **Migrations & Upgrades→SW Upgrades→V7R1 Info.Fastpath….**

[http://publib.boulder.ibm.com/infocenter/iseries/v7r1m0/topic/rzahc/fastpathrzahc.htm](http://publib.boulder.ibm.com/infocenter/iseries/v7r1m0/index.jsp?topic=/rzahc/fastpathrzahc.htm)

#### El El Availability

- El EL Basic system operations
- EL BLA Blade and System x
- El EL Connecting to your system
- El Bin Database
- EL BL e-husiness and Web sensing
- El EL Files and file systems
- E FA TRM i and related software
	- E EL TRM i client nartition considerations
	- E EL Installing, upgrading, or deleting IBM i and related software
		- Mhat's new for TBM i 7.1
		- PDF file for Installing, upgrading, or deleting IBM i and related software

Fast path for software installation, upgrade, and deletion tasks

E EL Concents for software installation

- Checklist: IBM i software upgrade or replacement readiness
- Upgrading or replacing IBM i and related software
- Replacing Licensed Internal Code and IBM i of the same version and release Checklist: TRM i software installation readingss
- Installing IBM i and related software on a new system or logical partition
- E LL Changing the primary language of your system or logical partition
- E Deleting software related to IBM i
- Troubleshooting software installation problems
- E LA TRM i software reference
- Related information for Installing, upgrading, or deleting IBM i and related software
- El La Maintaining and managing IBM i and related software
- El Distributing software
- 
- **38 [Power is performance redefined](#page-12-0)**

#### Fast path for software installation, upgrade, and deletion tasks

Use this information as a shortcut to help you determine the group of tasks you need to perform for your particular IBM® i installat

>Proper planning for hardware is crucial for the successful installation or upgrade of the operating system. Go to the IBM Systems F (publib.boulder.ibm.com/infocenter/systems/scope/hw/index.isp) and review the planning, installing, and console information for vo

Attention: »An Operations Console directly attached to the system is not supported in IBM i 7.1. If you currently have an Operatio system, you must change the console before you start to install or upgrade the IBM i software on your system. Failure to do so will unpredictable results. For more information about changing consoles, see Changing consoles in the IBM systems Hardware Informa

»If you requested electronic software delivery, refer to the Electronic software delivery Web site (www.ibm.com/servers/support/sc /downloadinfo.html).

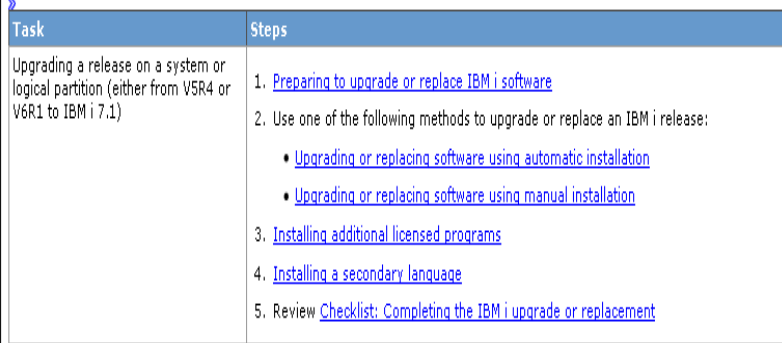

Replacing Licensed Internal Code and Deplacing Licensed Internal Code and IBM i of the came version and release

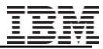

#### **Migrations & UpgradesSW Upgradesi7.1 Info. Center What"s New…**

#### *Info Center Tip:* **Bookmarking a favorite section in Internet Explorer 6**

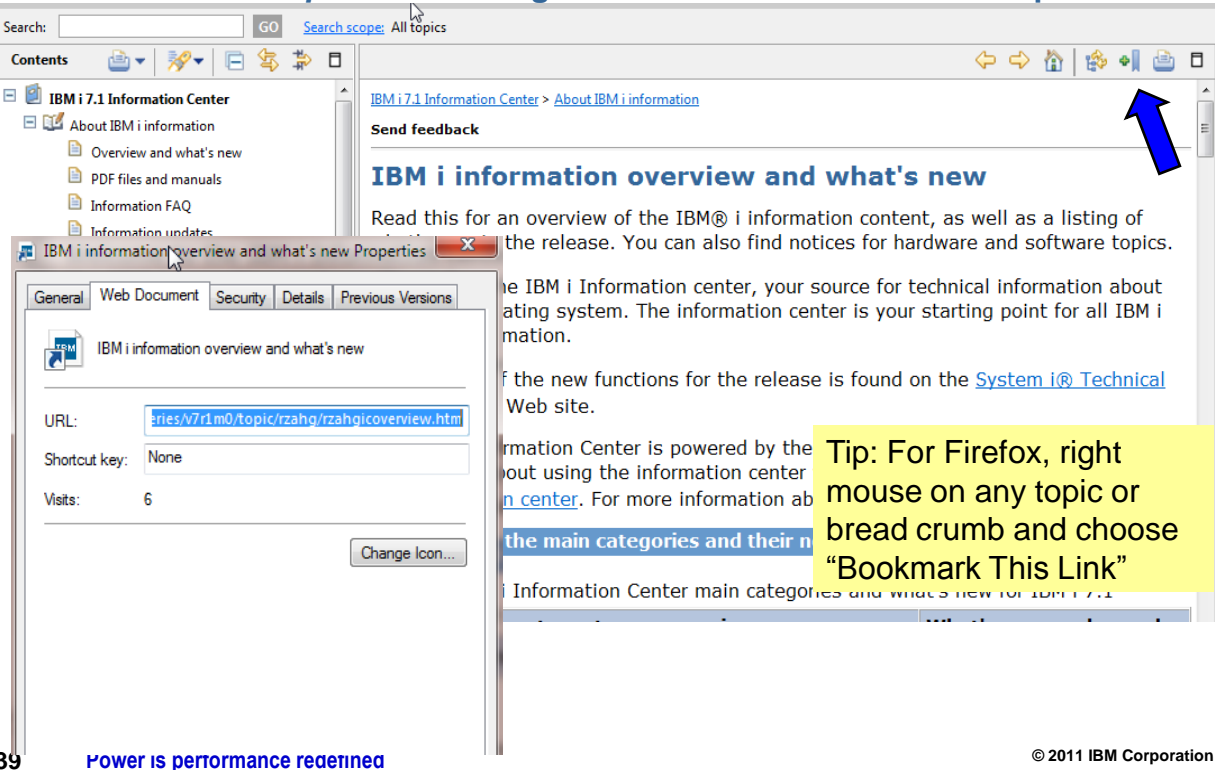

# **IBM Pre-Upgrade Verification Tool**

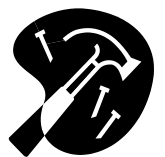

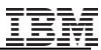

### **What is the IBM Pre-Upgrade Verification Tool?**

- **"As-is"** tool developed by IBM to help ensure a successful IBM i (i5/OS) upgrade
	- Tool checks to see if key required pre-upgrade steps have been successfully completed
		- If not, the steps that were missed or completed incorrectly are flagged
		- YOU then have the opportunity to successfully complete the missing/incorrect steps
			- Important the tool itself does *not* automatically perform any corrective actions/missed steps
- Useful to 'anyone preparing for an upgrade'
	- Source: OS/400 V5R2M0 and above
	- Target : up to IBM i 7.1

<http://www-01.ibm.com/support/docview.wss?uid=nas15a6b33f04dcc093a8625736a00590072>

### **Pre-Upgrade Verification Tool (PRUV) verifies:**

Prepare for Install steps

**Prerequisite PTFs applied** 

**Acceptance of Software Agreements** 

**Allocation of additional LIC space** 

System values

ANZOBJCVN PTFs applied ( IBM I 6.1)

etc.

Checks for other items that may prevent a successful upgrade

Damaged system profiles

Duplicate/extension files in system libraries

etc.

Optionally performs other steps, including checking for the existence of useful items prior to the upgrade including

Performance data

BRMS recovery report

∎etc.

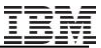

#### **"PRUV" Tool Requirements:**

Client

Windows PC

Server:

OS/400 V5R2/V5R3 or i5/OS V5R4, IBM i 6.1

and Host Servers (Option 12) installed

Download tool from IBM site:

The URL/Web site is contained in the knowledgebase document KB465353483 (or search for keyword "PRUV")

[http://www-](http://www-912.ibm.com/s_dir/slkbase.nsf/1ac66549a21402188625680b0002037e/5a6b33f04dcc093a8625736a00590072?OpenDocument&Highlight=2,pruv)

[912.ibm.com/s\\_dir/slkbase.nsf/1ac66549a21402188625680b00](http://www-912.ibm.com/s_dir/slkbase.nsf/1ac66549a21402188625680b0002037e/5a6b33f04dcc093a8625736a00590072?OpenDocument&Highlight=2,pruv) [02037e/5a6b33f04dcc093a8625736a00590072?OpenDocument](http://www-912.ibm.com/s_dir/slkbase.nsf/1ac66549a21402188625680b0002037e/5a6b33f04dcc093a8625736a00590072?OpenDocument&Highlight=2,pruv) [&Highlight=2,pruv](http://www-912.ibm.com/s_dir/slkbase.nsf/1ac66549a21402188625680b0002037e/5a6b33f04dcc093a8625736a00590072?OpenDocument&Highlight=2,pruv)

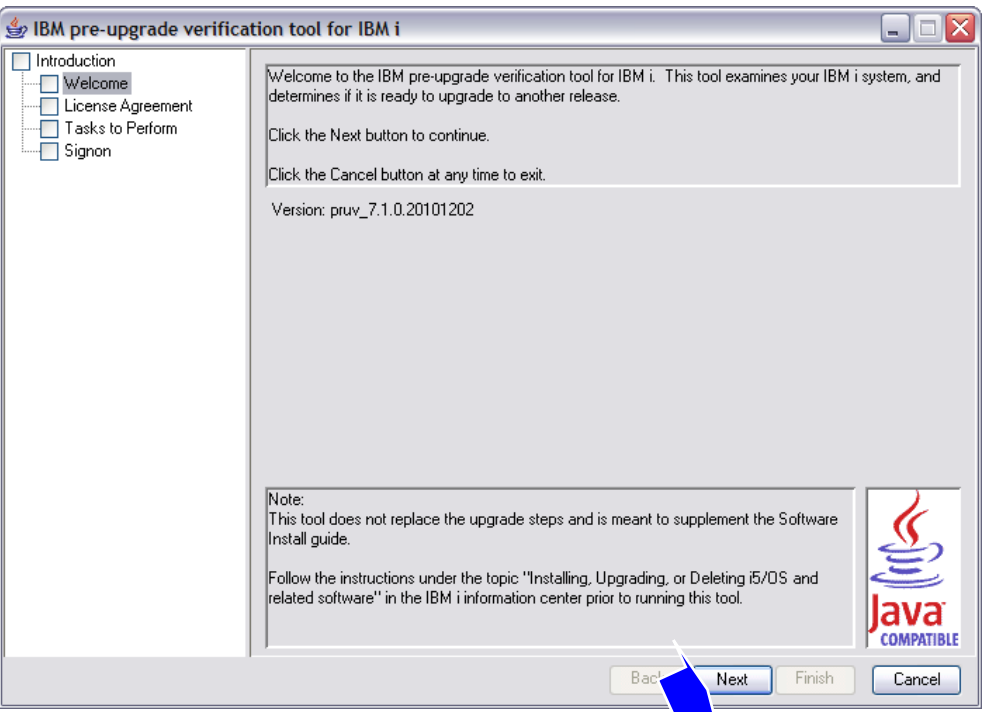

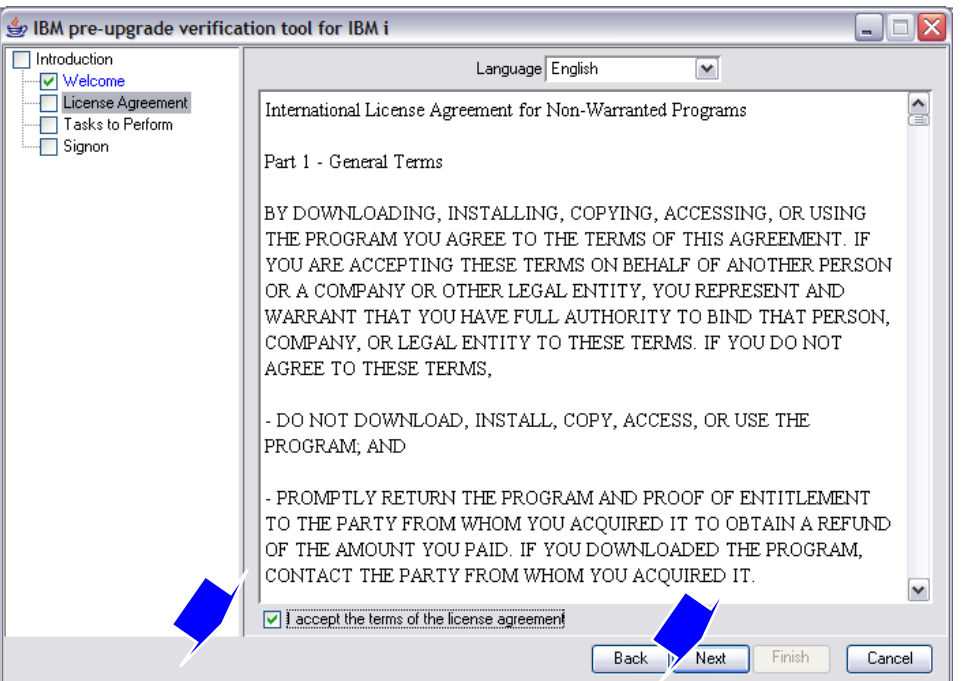

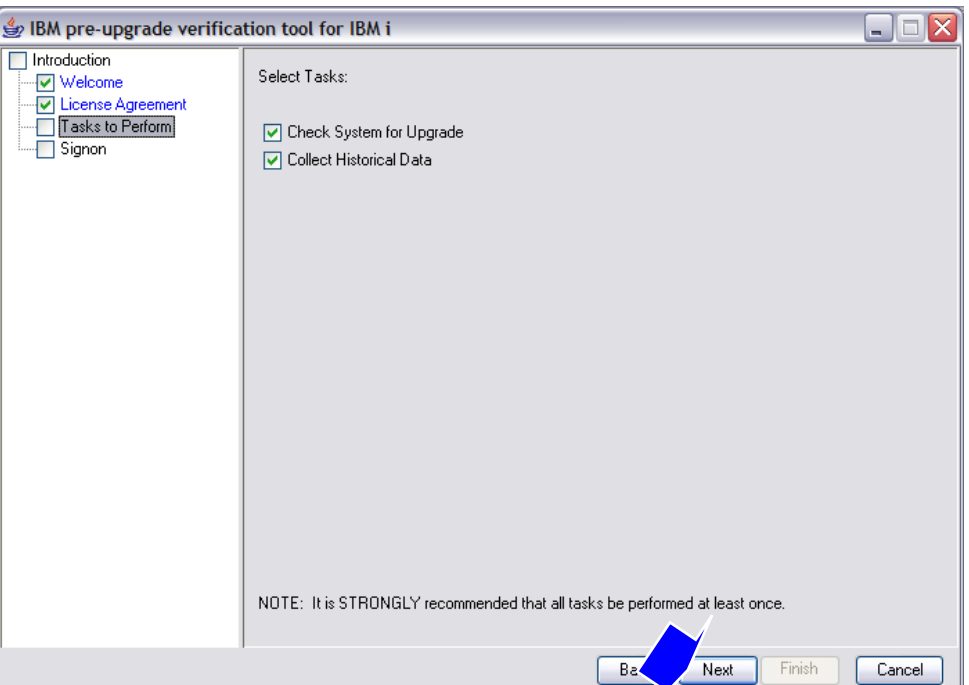

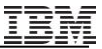

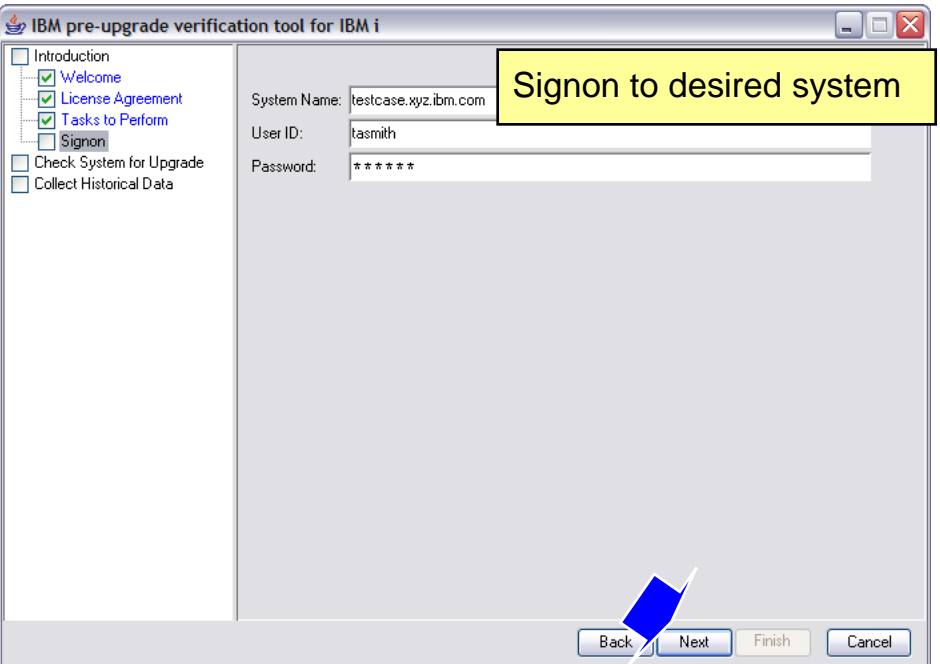

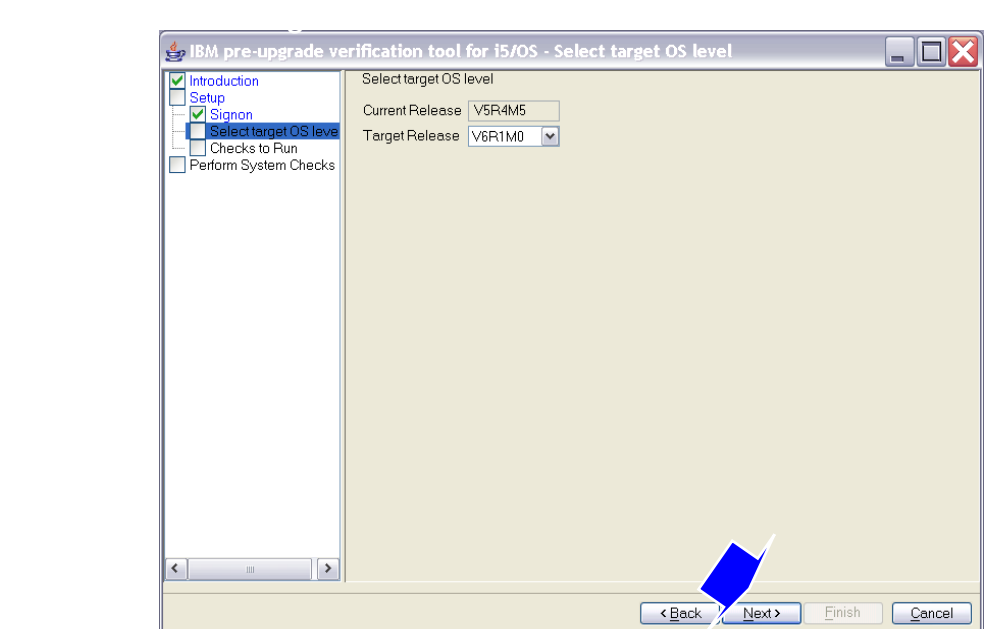

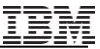

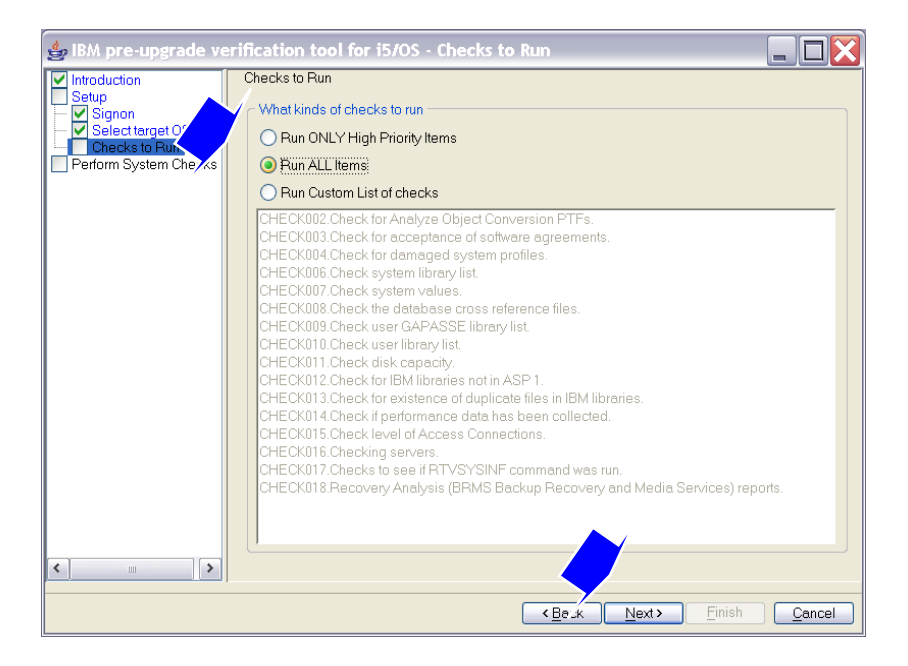

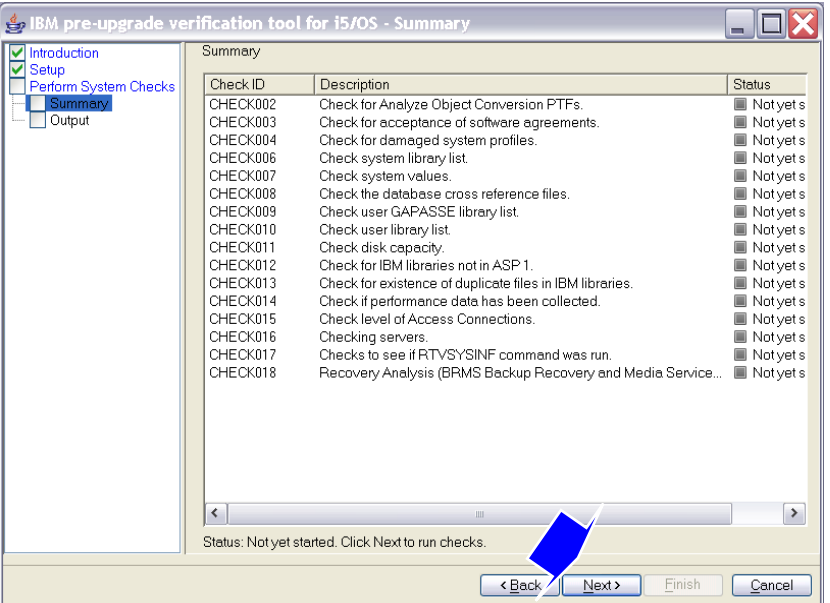

#### Ŧ

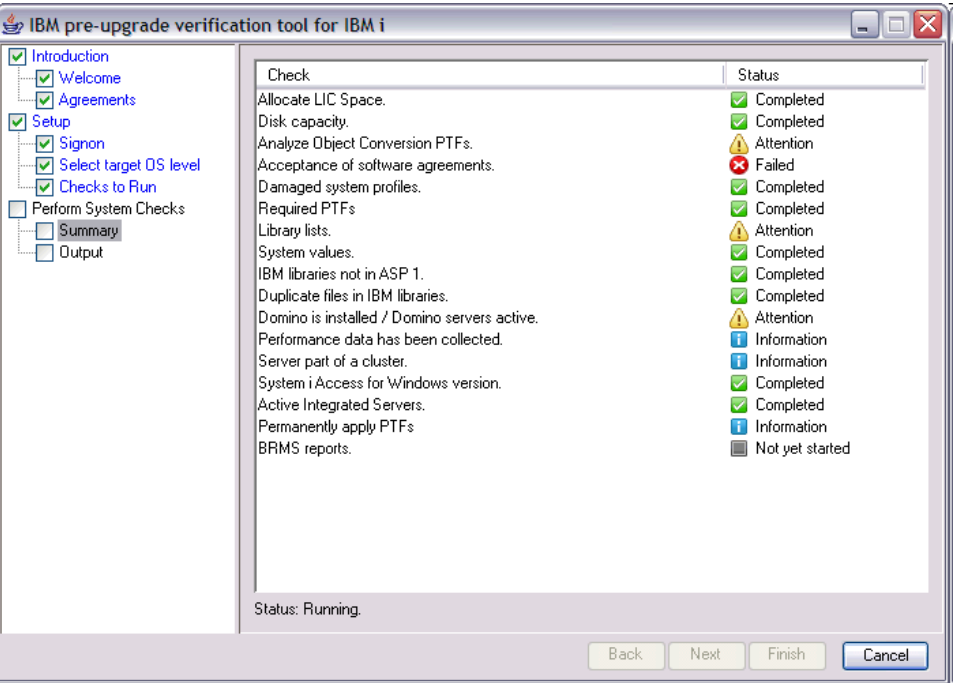

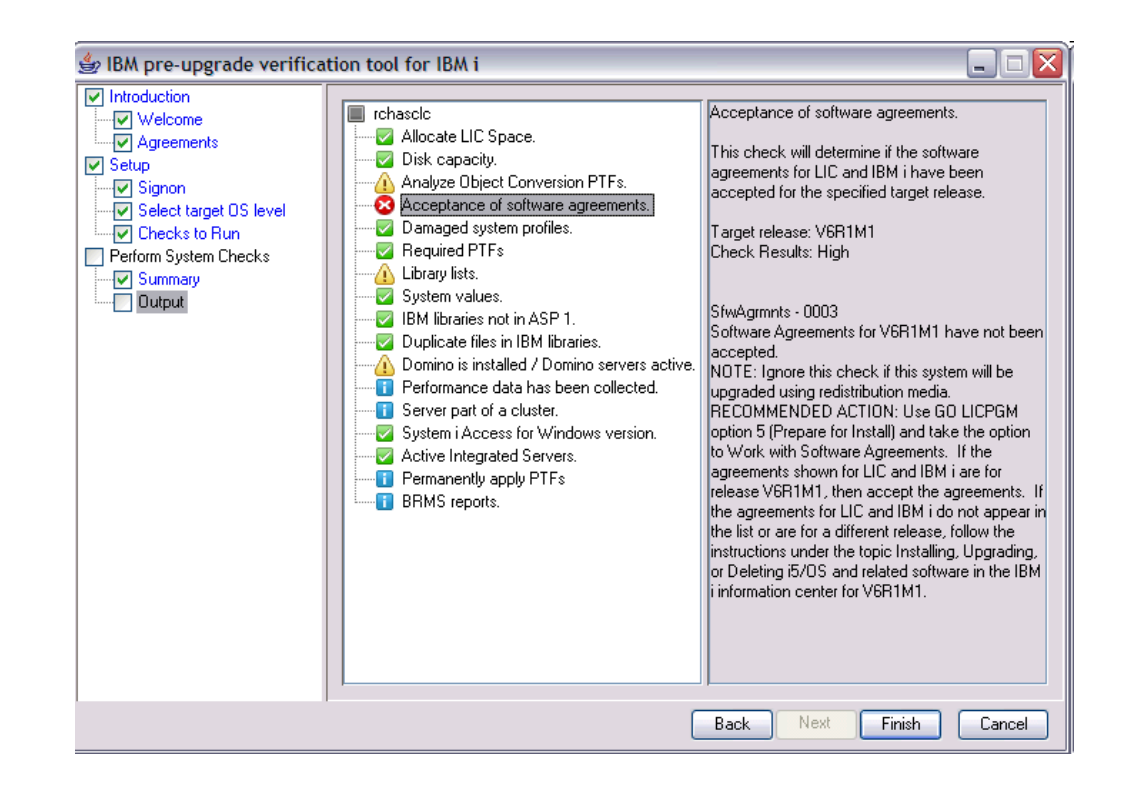

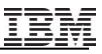

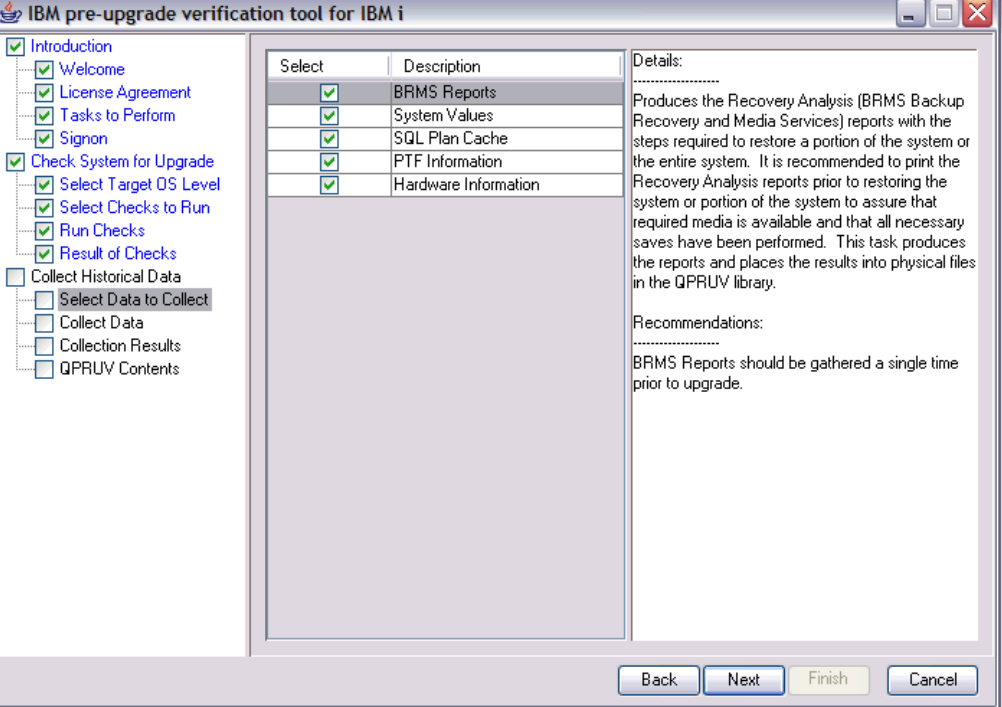

# **Major IBM i 6.1, IBM i 7.1 Upgrade Planning Tasks**

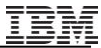

### **Outline\* of Major IBM i Planning or Pre-Upgrade Tasks**

A.) Use key planning documents: Info Center (e.g. Install Guide), Memo to Users and IBM ITSO Redpaper: IBM i5/OS Program Conversion: Getting Ready for IBM i V6R1

B.) Install PTFS and use ANZOBJCVN tools to analyze your system

C.) Verify server firmware requirements and read applicable PSP (Preventive Service

Planning) documents such as IBM i 6.1

SF98020 V6R1 Software Install Information

- SF98610, MF98610
- SF98169 Server upgrade & migrations corrections

IBM i 7.1 SF98030 – Late breaking information, SF98710-Hiper PTF"s, MF98710 – i 7.1 Hardware & HMC, SF98170 Systems Upgrades and Data Migrations.

D.) Read applicable Info APARs -- e.g. II14310 (Required PTFs for i6.1)

E.) Order latest CUMe package SF98610 (don"t forget about ordering Group PTFs)

\* Note: This is **not** an all-inclusive task list – be sure to refer to the Info Center or in the pdf for IBM i 6.1

<http://publib.boulder.ibm.com/infocenter/iseries/v6r1m0/topic/rzaq9/rzaq9.pdf> or IBM i

7.1<http://publib.boulder.ibm.com/infocenter/iseries/v7r1m0/topic/rzahc/sc415120.pdf>

#### **Major IBM i Planning or Pre-Upgrade Tasks - Overview**

- F.) "Prepare for Install PTFs" are required for your V5R3 system before using the Prepare for Install menu option
	- The "Prepare for Install PTFs" media included with your V6R1 software
- G.) Review Software Stack (for each LPAR)
	- Third Party Vendors
	- License Program Products
	- Middleware
- H.) Consider using virtual image catalog for upgrade (PTFs are required for V5R3) Network Installation for i7.1 (PTF"s are required for IBM 6.1) [ftp://public.dhe.ibm.com/systems/support/power/i/nfs\\_optical\\_upgrade.pdf](ftp://public.dhe.ibm.com/systems/support/power/i/nfs_optical_upgrade.pdf)
- I.) Review/leverage Upgrade planning Template: <http://www-947.ibm.com/systems/support/planning/upgradeproj/index.html>

#### **Major IBM i Planning or Pre-Upgrade Tasks - Overview**

- J.) Accept Software Agreements before upgrading( GO LICPGM and then Option 5: Prepare for Install)
- K.) Verify contents of the software media that was shipped
- L.) Load Source Storage Requirements, IBM i and LPP Storage Requirements
	- **If upgrading from V5R3MO:** 
		- Ensure load source disk is at least 17GB
		- Allocate additional space for LIC -- suggested to use API discussed at

**TIP: To make upgrade planning easier -- take advantage of the** *IBM Pre-Upgrade Verification Tool!*

### **A) Use the Key Planning Documents**

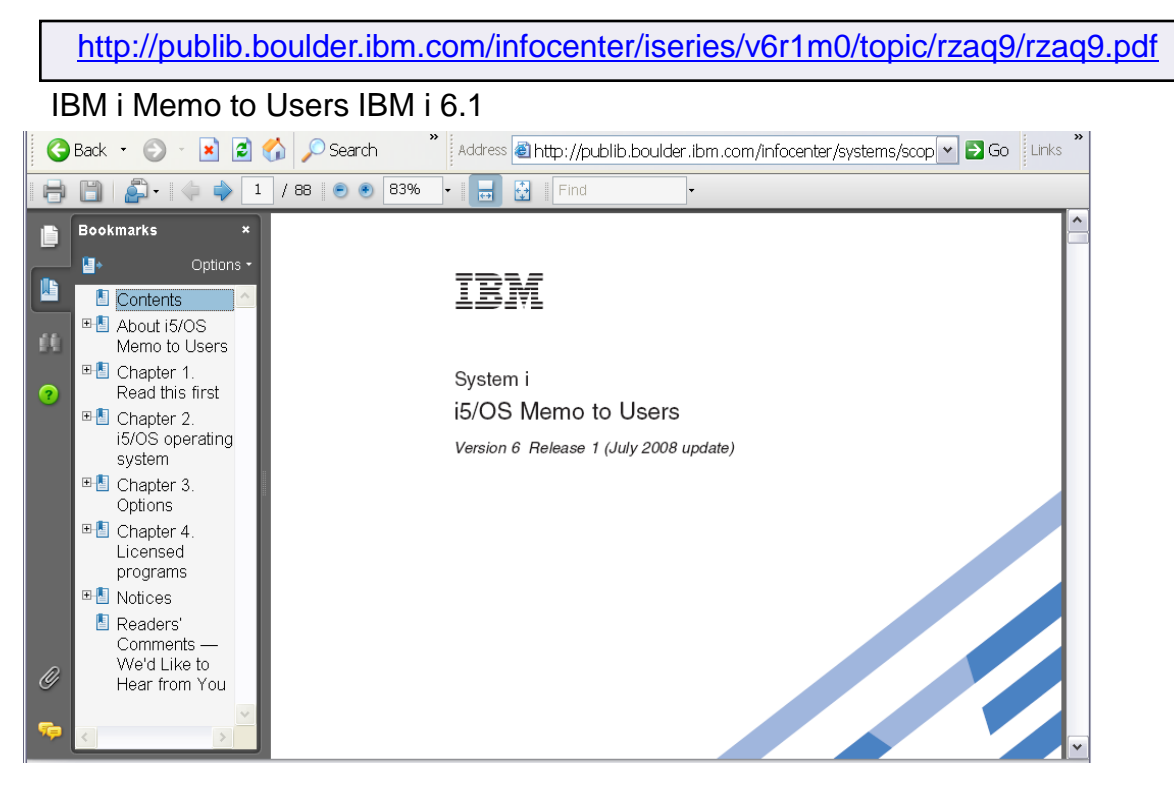

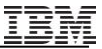

#### **A) Use the Key Planning Documents**

Memo to Users IBM i 7.1

<http://publib.boulder.ibm.com/infocenter/iseries/v7r1m0/topic/rzaq9/rzaq9.pdf>

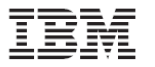

IBM i **IBM i Memo to Users** 

 $7.1$ 

## **IBM i Information Center**

#### **<http://publib.boulder.ibm.com/infocenter/systems/scope/i5os/index.jsp>**

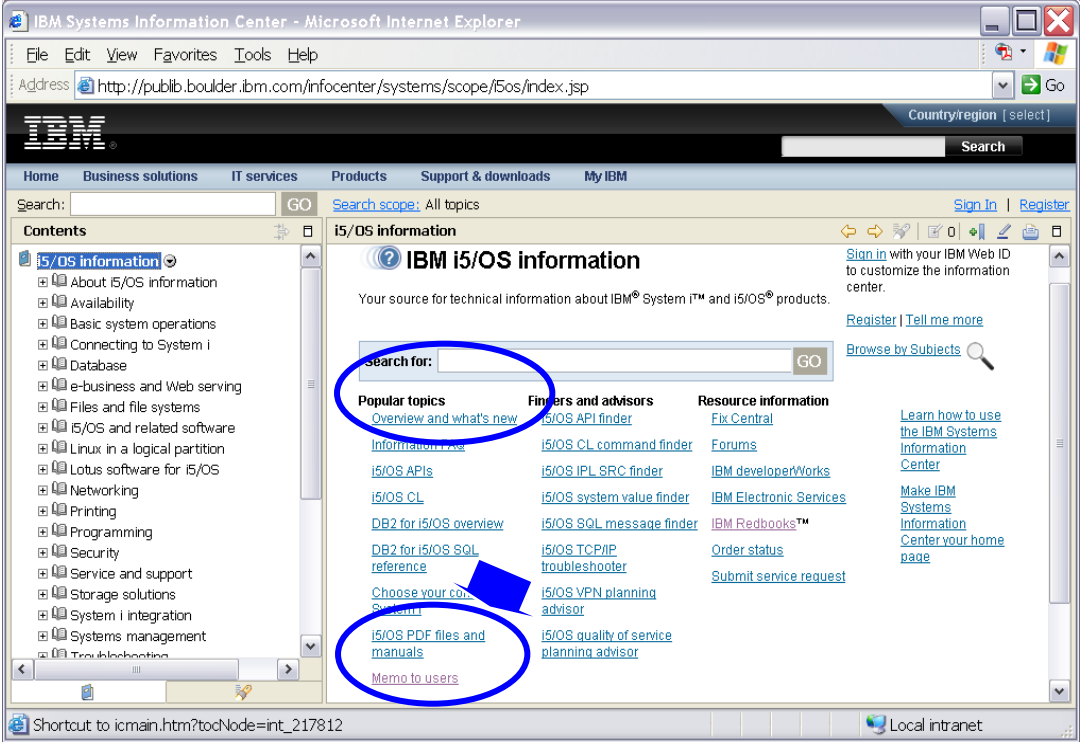

#### **60 [Power is performance redefined](#page-12-0)**

### **A) Use the Key Planning Documents**

<http://publib.boulder.ibm.com/infocenter/iseries/v6r1m0/topic/rzahc/sc415120.pdf>

#### V6R1 Installation/Upgrade guide:

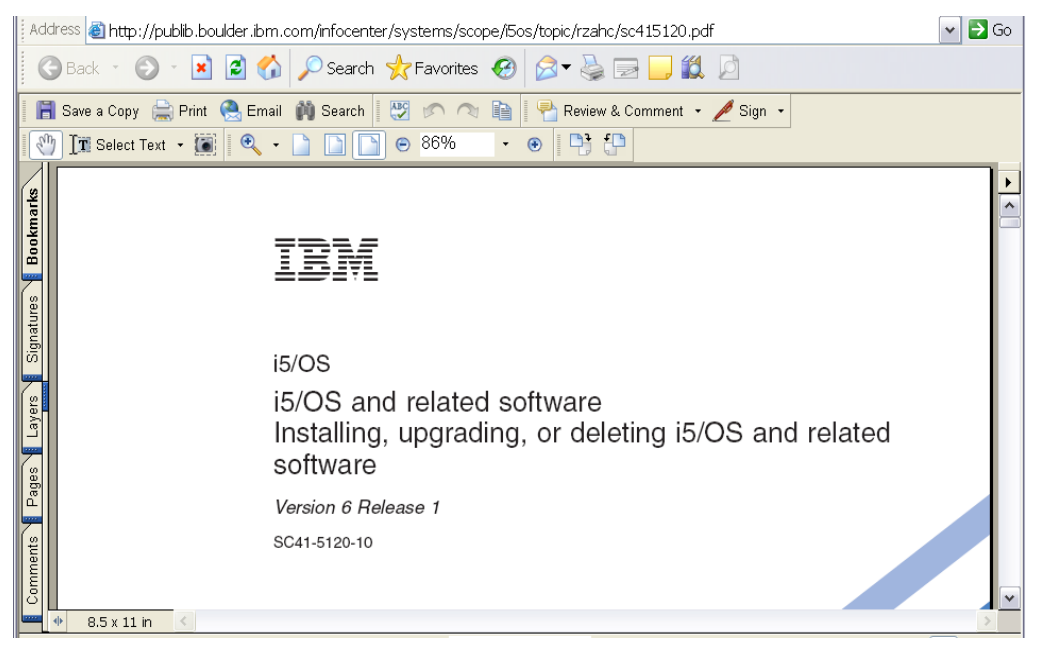

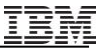

### **Prefer a hardcopy? … PDFs are available**

**<http://publib.boulder.ibm.com/infocenter/iseries/v7r1m0/topic/rzahc/rzahc1.htm>**

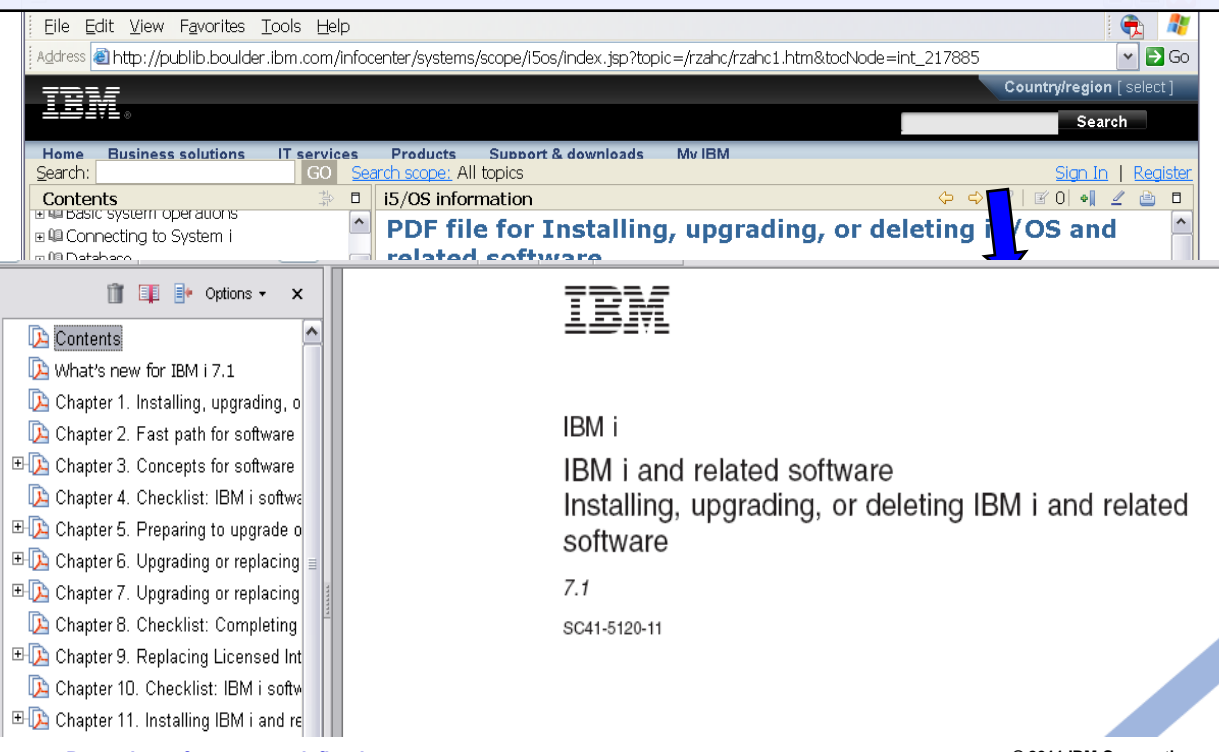

**[© 2011 IBM Corporation](#page-15-0)**

#### **A) Use the Key Planning Documents (ITSO Redpaper)**

<http://www.redbooks.ibm.com/abstracts/redp4293.html?Open>

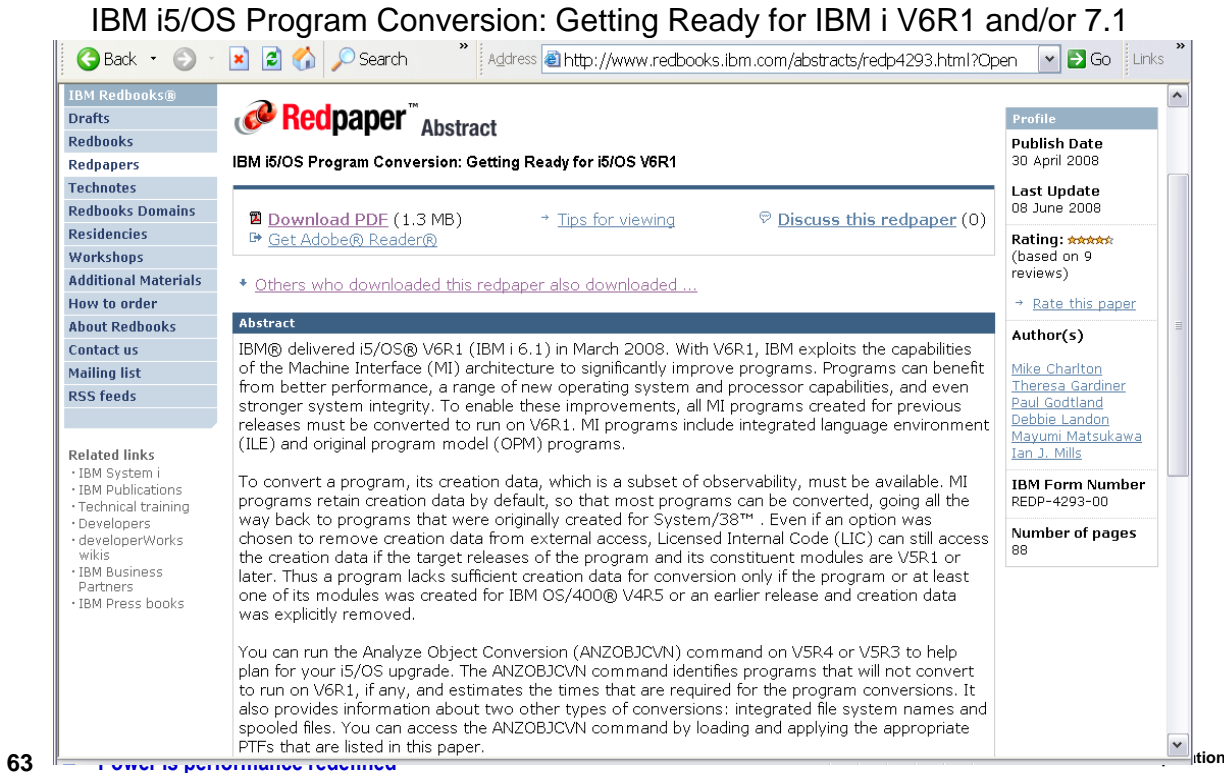

# **B) Analyze existing system(s) -- ANZOBJCVN tool**

 FYI - Chapter 1 in ITSO redpaper summarizes overall process (e.g. download PTFs to obtain ANZOBJCVN tool) <http://www.redbooks.ibm.com/abstracts/redp4293.html?Open>

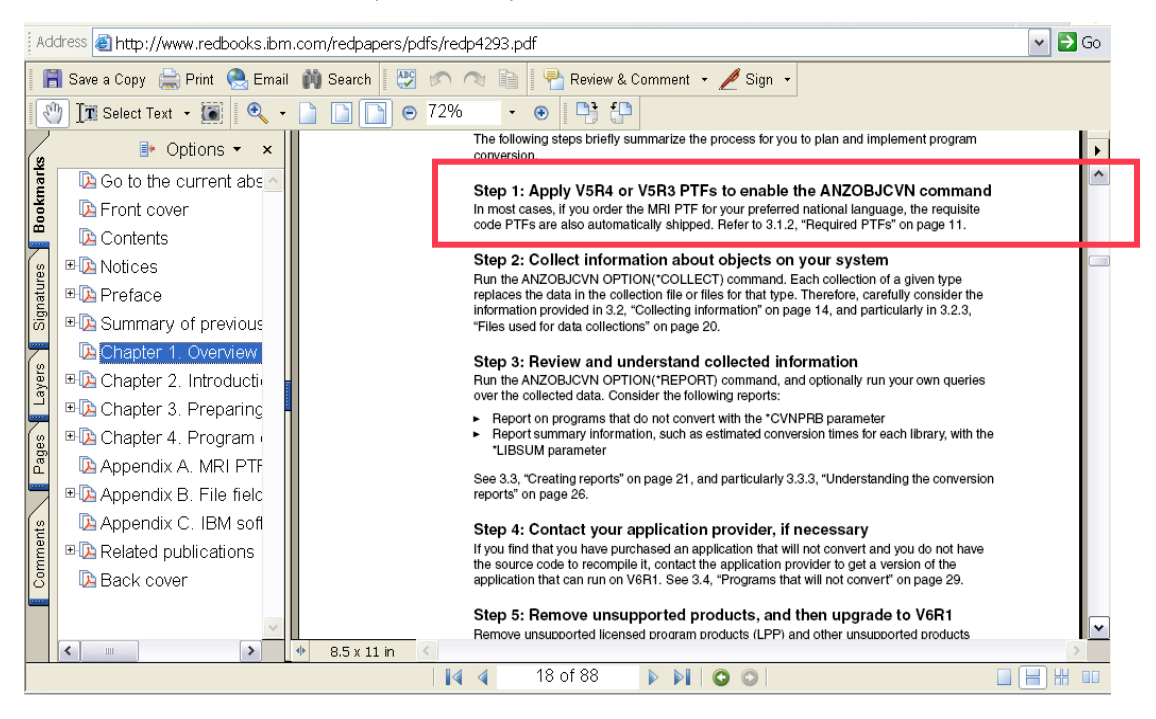

## **B) Analyze existing system(s) -- ANZOBJCVN**

Be sure to refer to the latest information (e.g. PTFs) in the Info APAR II14306

#### [http://www-](http://www-912.ibm.com/n_dir/nas4apar.nsf/c79815e083182fec862564c00079d117/3af47a966c4df94586257306003c6868?OpenDocument&Highlight=2,ii14306)[912.ibm.com/n\\_dir/nas4apar.nsf/c79815e083182fec862564c00079d117/3af47a966c4df94586257306003c6868?O](http://www-912.ibm.com/n_dir/nas4apar.nsf/c79815e083182fec862564c00079d117/3af47a966c4df94586257306003c6868?OpenDocument&Highlight=2,ii14306) [penDocument&Highlight=2,ii14306](http://www-912.ibm.com/n_dir/nas4apar.nsf/c79815e083182fec862564c00079d117/3af47a966c4df94586257306003c6868?OpenDocument&Highlight=2,ii14306)

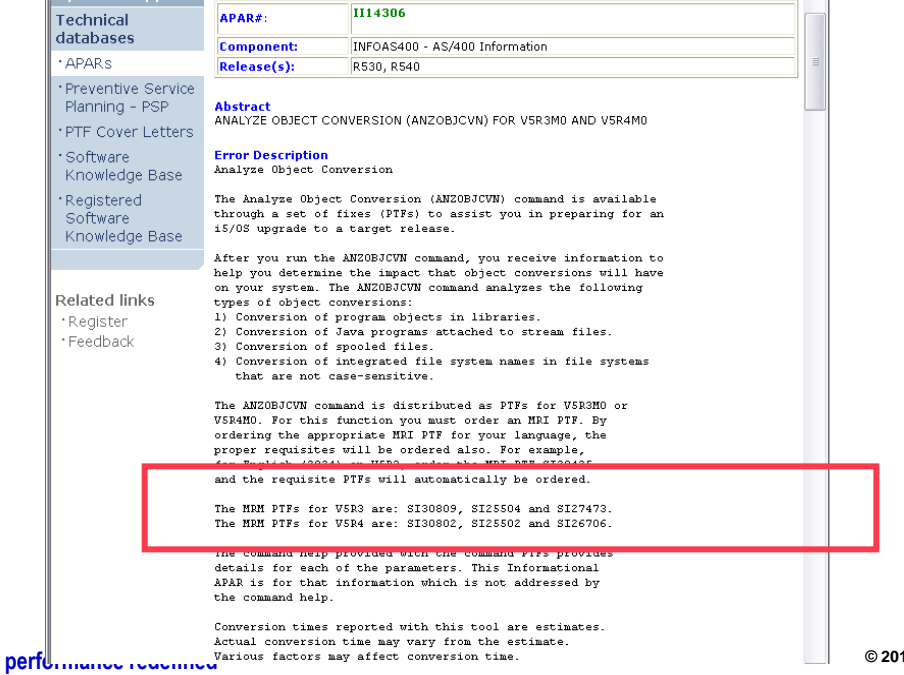

#### **C) Read Applicable PSP Documents such as:**

[http://www-912.ibm.com/s\\_dir/sline003.nsf/ALLPSPBYREL?OpenView&Start=1&Count=30&Expand=1#1](http://www-912.ibm.com/s_dir/sline003.nsf/ALLPSPBYREL?OpenView&Start=1&Count=30&Expand=1)

#### SF98020: Contains important V6R1 software install information SF98029 High Impact Pervasive PTFs

And others …

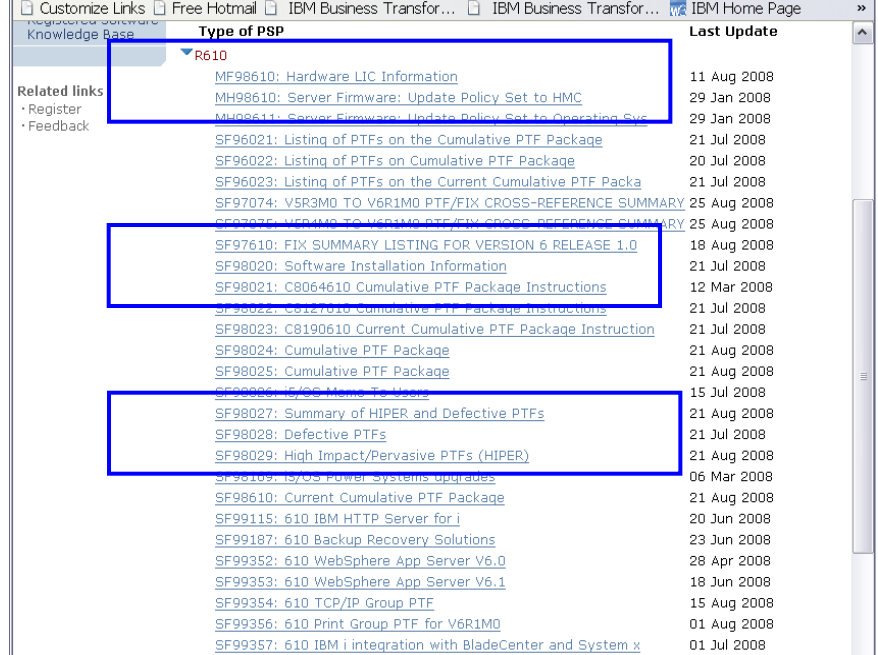

### **C) Read Applicable PSP Documents including:**

[http://www-912.ibm.com/s\\_dir/sline003.nsf/ALLPSPBYREL?OpenView&Start=1&Count=30&Expand=1#1](http://www-912.ibm.com/s_dir/sline003.nsf/ALLPSPBYREL?OpenView&Start=1&Count=30&Expand=1)

IBM i 6.1 SF98610 Current Cumulative package information (not shipped with software upgrade media) SF98169 Server upgrade/data migrations corrections IBM i 7.1 SF98030 – Late breaking information, SF98710-Hiper PTF"s, MF98710 – i 7.1 Hardware & HMC, SF98170 Systems Upgrades and Data Migrations.

And others…

#### $\overline{210}$

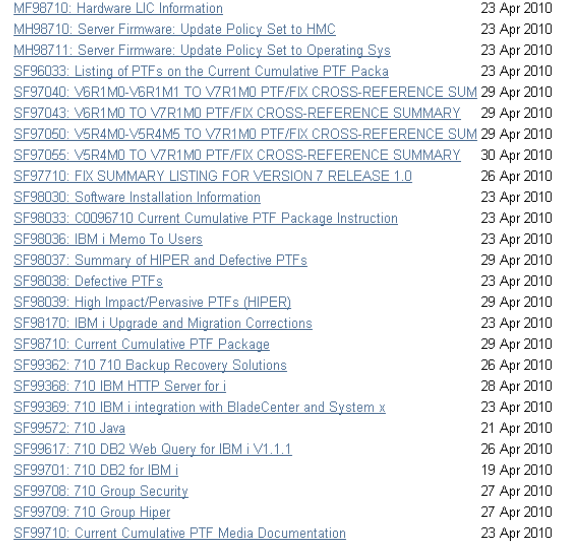

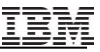

## **D) Read Applicable Informational APARs**

[http://www-912.ibm.com/n\\_dir/nas4apar.nsf/nas4aparhome](http://www-912.ibm.com/n_dir/nas4apar.nsf/nas4aparhome)

II4310 Required PTFs for upgrading to IBM i 6.1 (and others as applicable) ll14482 Required PTFs for upgrading to IBM i 7.1

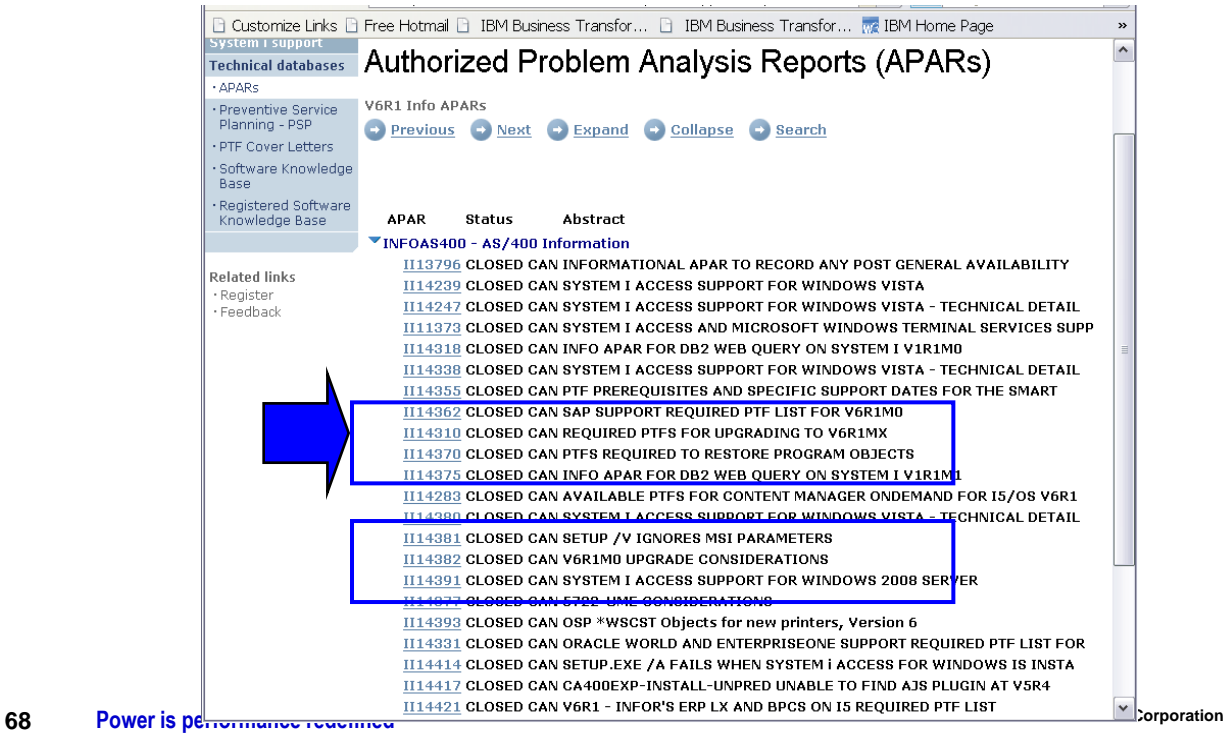

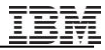

### **D) Informational APAR II14310 – Req"d PTFs for Upgrading**

[http://www-912.ibm.com/n\\_dir/nas4apar.nsf/5c9334a60fce2c52862573db0067acef/6cf800ceaf8376c3862573e70041ec63?OpenDocument](http://www-912.ibm.com/n_dir/nas4apar.nsf/5c9334a60fce2c52862573db0067acef/6cf800ceaf8376c3862573e70041ec63?OpenDocument)

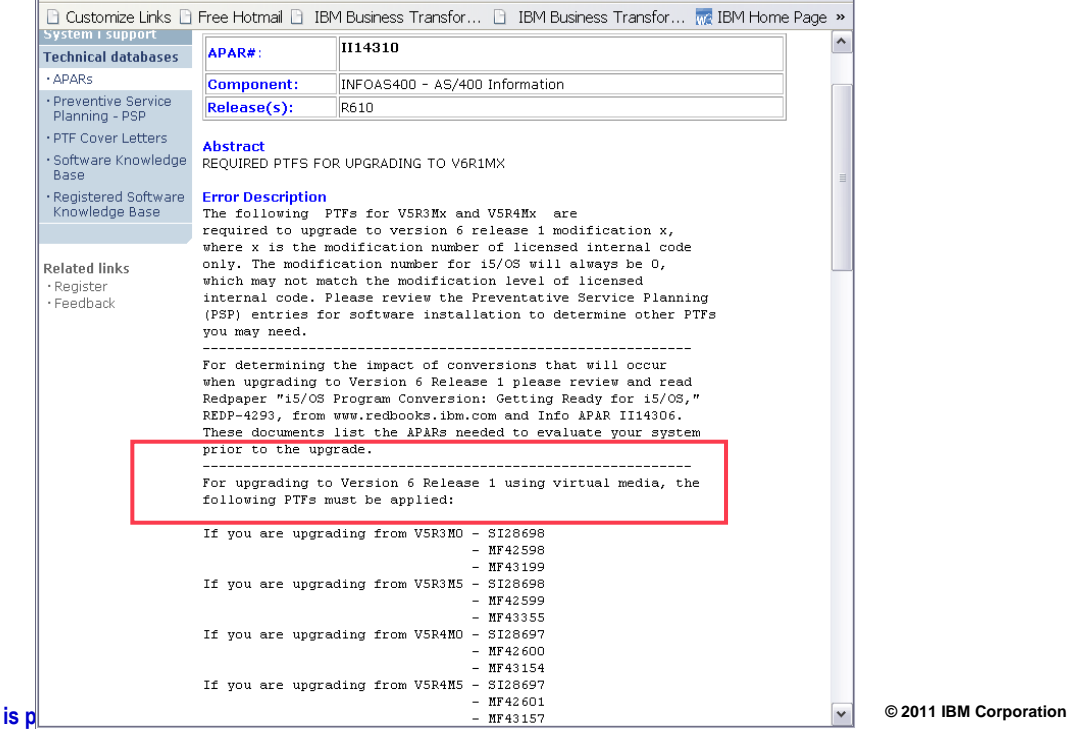

#### **D) Informational APAR II14310 – Required PTFs for Upgrading**

[http://www-](http://www-912.ibm.com/n_dir/nas4apar.nsf/5c9334a60fce2c52862573db0067acef/6cf800ceaf8376c3862573e70041ec63?OpenDocument)

[912.ibm.com/n\\_dir/nas4apar.nsf/5c9334a60fce2c52862573db0067acef/6cf800ceaf8376c3862573e70041ec63?OpenDocument](http://www-912.ibm.com/n_dir/nas4apar.nsf/5c9334a60fce2c52862573db0067acef/6cf800ceaf8376c3862573e70041ec63?OpenDocument)

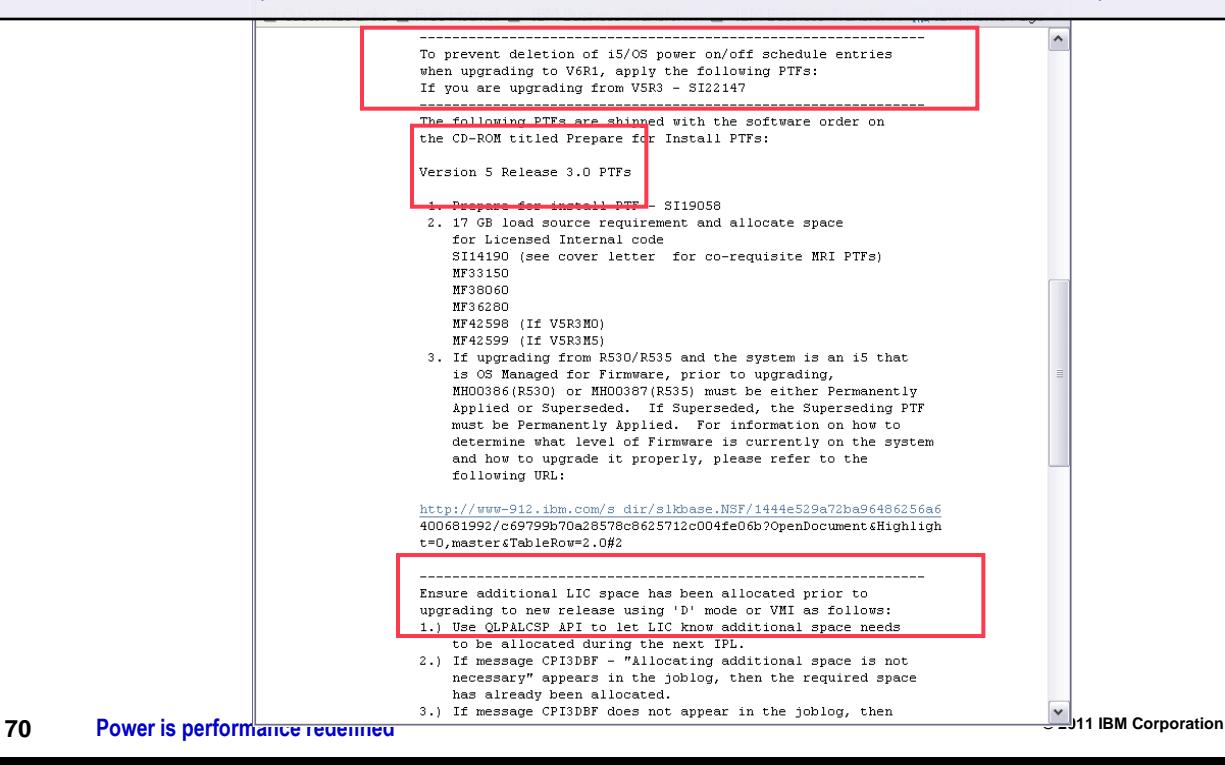

### **E) Order latest CUM package**

[http://www-912.ibm.com/s\\_dir/sline003.nsf/GroupPTFs?OpenView&Start=1&Count=30&Expand=1#1](http://www-912.ibm.com/s_dir/sline003.nsf/GroupPTFs?OpenView&Start=1&Count=30&Expand=1)

Request SF99610 to order CUM

SF98610 PSP – lists current CUM level and details

Order other appropriate Group PTFs

Click Group PTFs link at [http://www-912.ibm.com/s\\_dir/sline003.nsf/sline003home](http://www-912.ibm.com/s_dir/sline003.nsf/sline003home)

#### Preventive Service Planning - PSP

#### **Group PTFs by Release**

Previous + Next + Expand - Collapse P Search

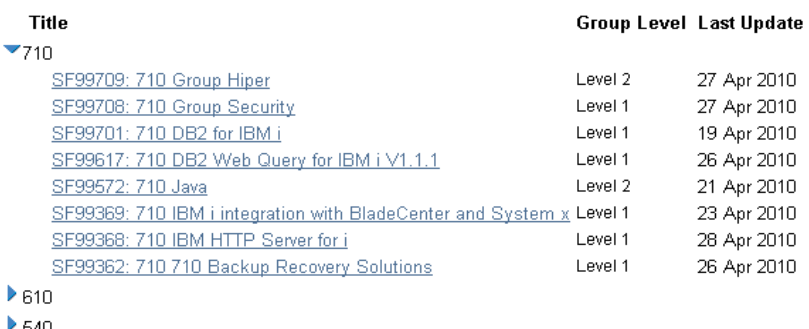

▶ 530

#### **F) "Prepare for Install" PTFs**

[http://www-912.ibm.com/n\\_dir/nas4apar.nsf/5c9334a60fce2c52862573db0067acef/6cf800ceaf8376c3862573e70041ec63?OpenDocument](http://www-912.ibm.com/n_dir/nas4apar.nsf/5c9334a60fce2c52862573db0067acef/6cf800ceaf8376c3862573e70041ec63?OpenDocument)

Install the "Prepare for Install" PTFs for V5R3 before using the Prepare for Install menu option Included on the "Prepare for Install PTFs…" media shipped with V6R1 (See Informational APAR II14310 below)

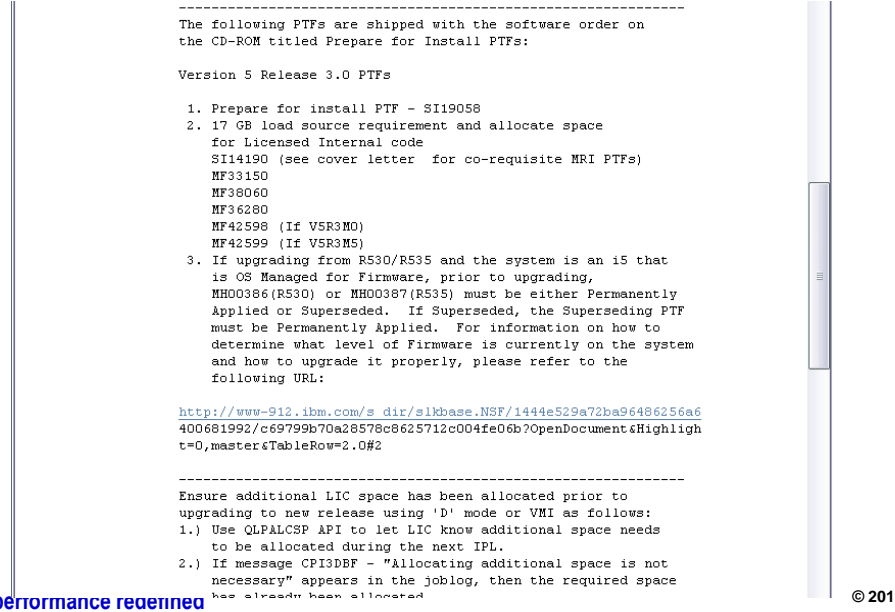
### **G) Review Software Stack…. Work with Licensed Programs**

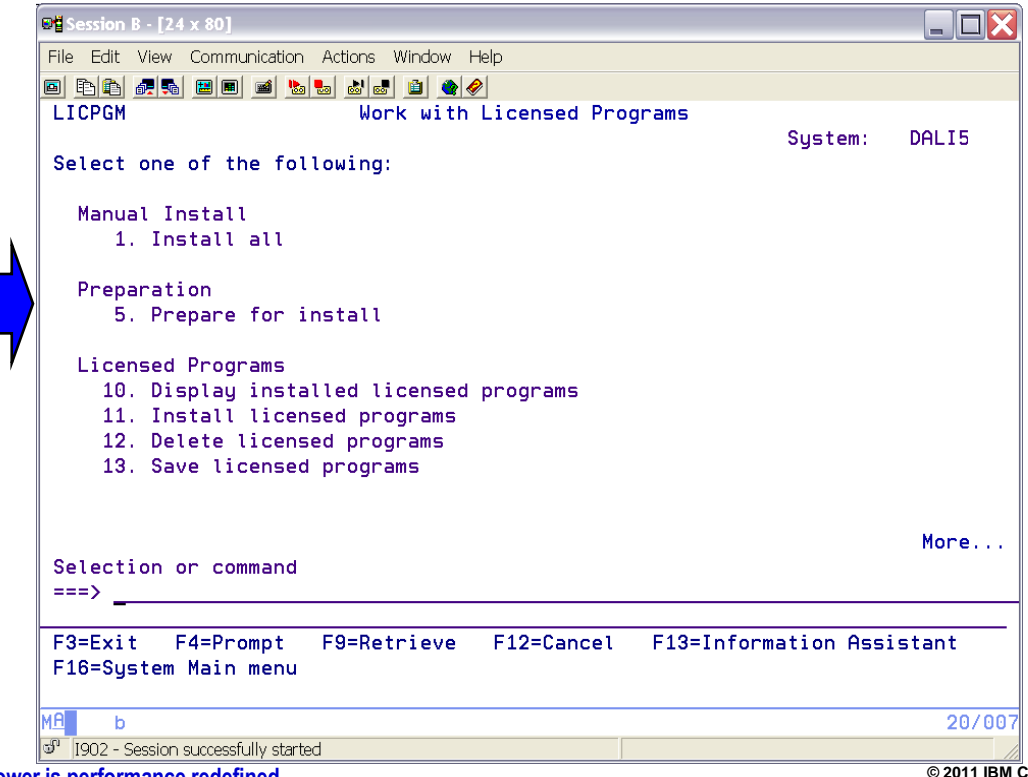

**[© 2011 IBM Corporation](#page-15-0)**

### **G) Review Software Stack …. Work with Licensed Programs**

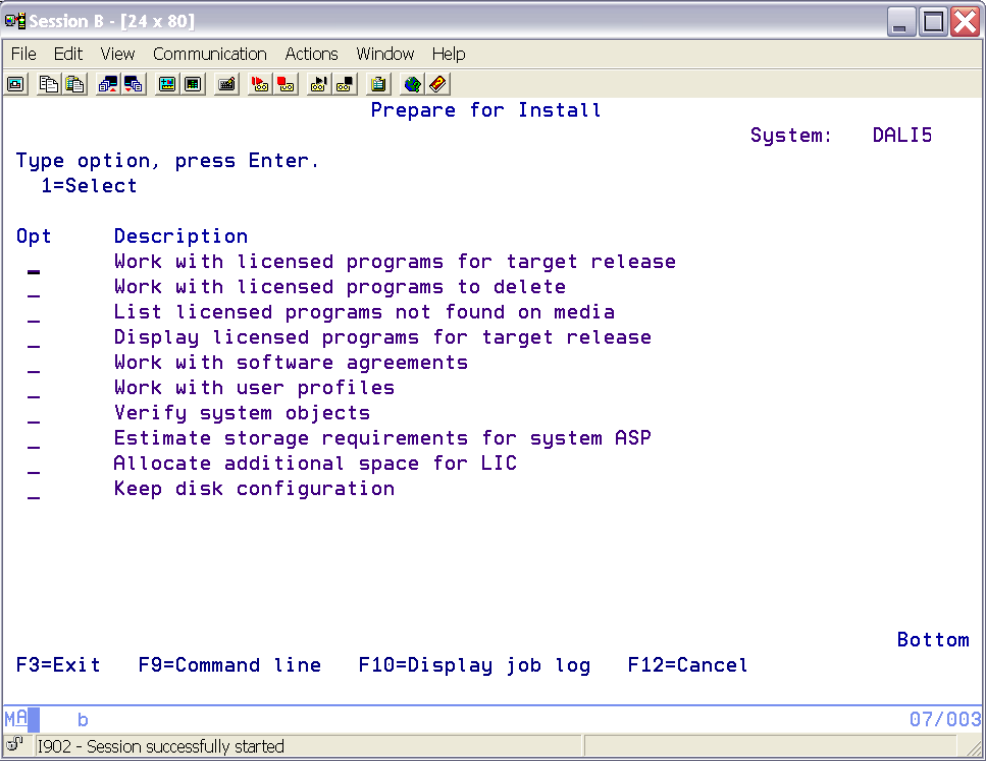

**74 [Power is performance redefined](#page-12-0)**

## **H) Virtual Media Installation**

#### **Automate IBM i and Licensed Programs installs through virtual media**

- **Isolate media errors and minimize user intervention**
- **Improves system availability**

#### **First enabled with OS/400 V5R2**

**Extended to support V5R1 through PTFs SI10553, SI06069 and MF29250** 

#### **Required PTFs – [Info APAR II14310](http://www-912.ibm.com/n_dir/nas4apar.nsf/3ba9e01a478de3f4862573db0067acee/6cf800ceaf8376c3862573e70041ec63?OpenDocument)**

- Upgrading from V5R3M0 SI28698, MF42598, MF43199
- **Upgrading from V5R3M5 SI28698, MF42599, MF43355**
- **Upgrading from V5R4M0 SI28697, MF42600, MF43154**
- **Upgrading from V5R4M5 SI28697, MF42601, MF43157**

#### **Easy configuration steps**

- Create a virtual image catalog device
- Build image catalog to transfer IBM software from distribution media to a user defined IFS directory
- **Restart system to load from virtual device**
- **Point licensed program installation or** PWRDWNSYS command to IFS path

#### **Use Network install if Upgrading from IBM i 6.1 to IBM i 7.1**

[ftp://public.dhe.ibm.com/systems/support/power/i/nfs\\_optical\\_upgrade.pdf](ftp://public.dhe.ibm.com/systems/support/power/i/nfs_optical_upgrade.pdf)

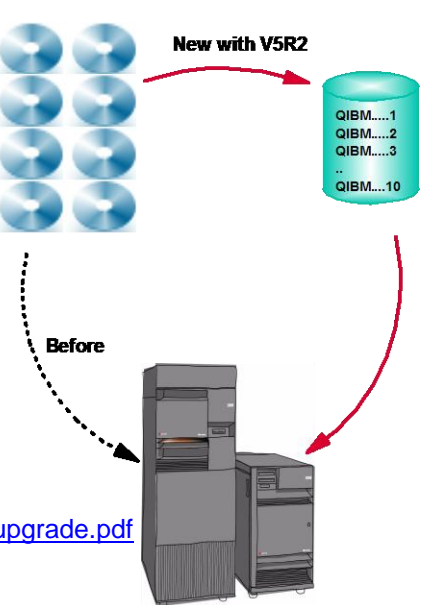

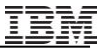

## **H) Virtual Media Installation (via Image Catalog)**

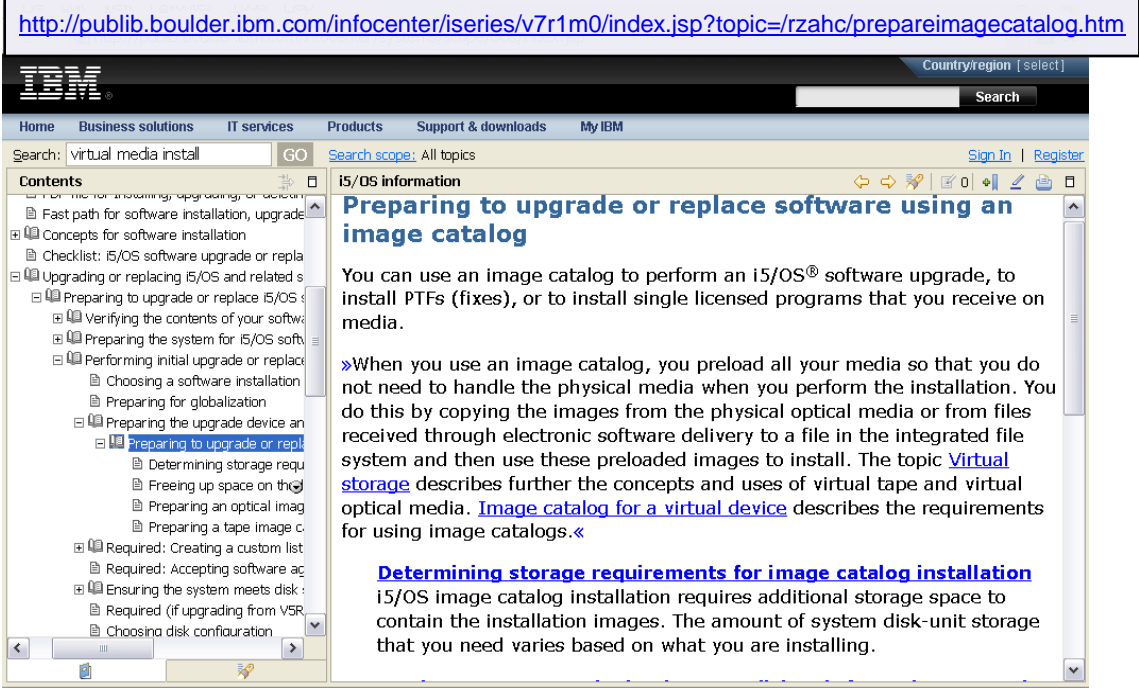

#### **<https://www-304.ibm.com/systems/support/planning/upgradeproj/index.html>**

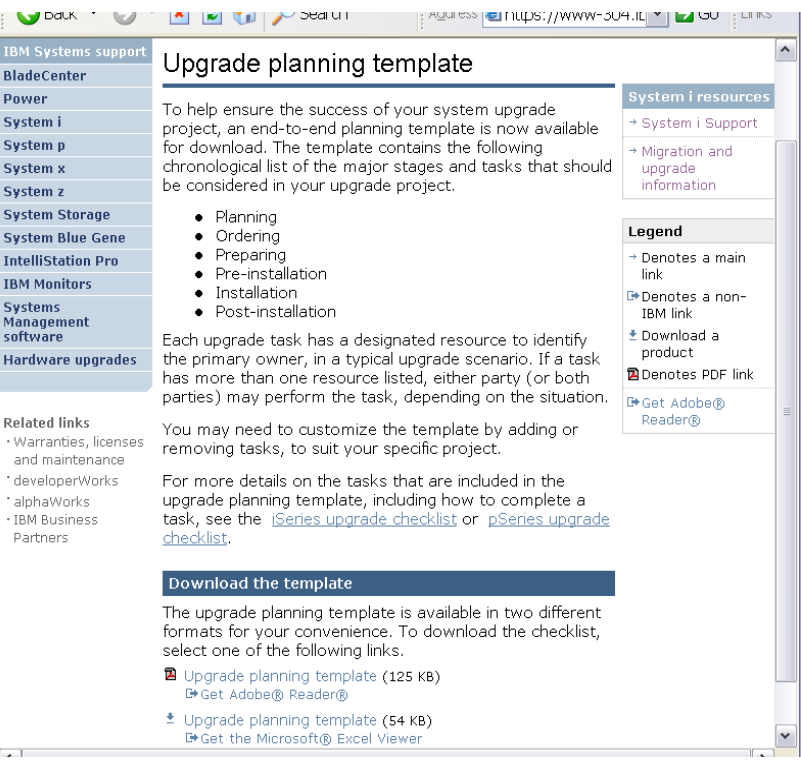

# **J) Accept Software Agreements Before Upgrading**

<http://publib.boulder.ibm.com/infocenter/iseries/v7r1m0/topic/rzahc/rzahcrequiredtasks.htm>

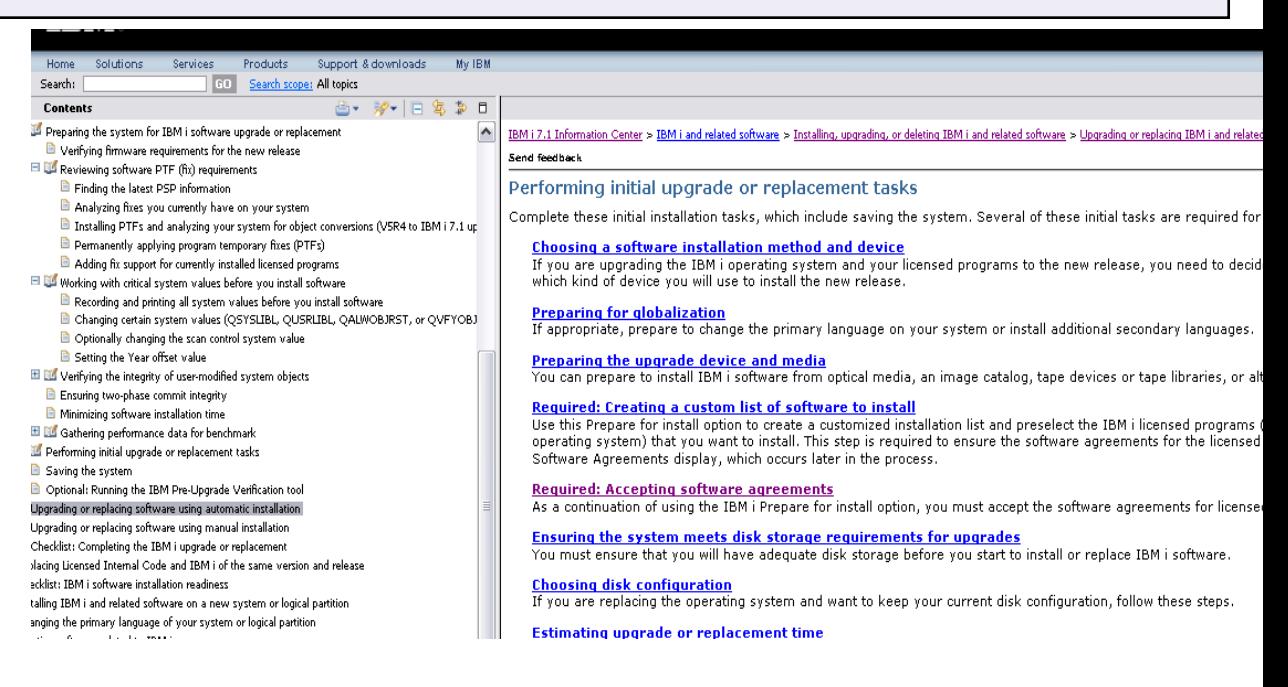

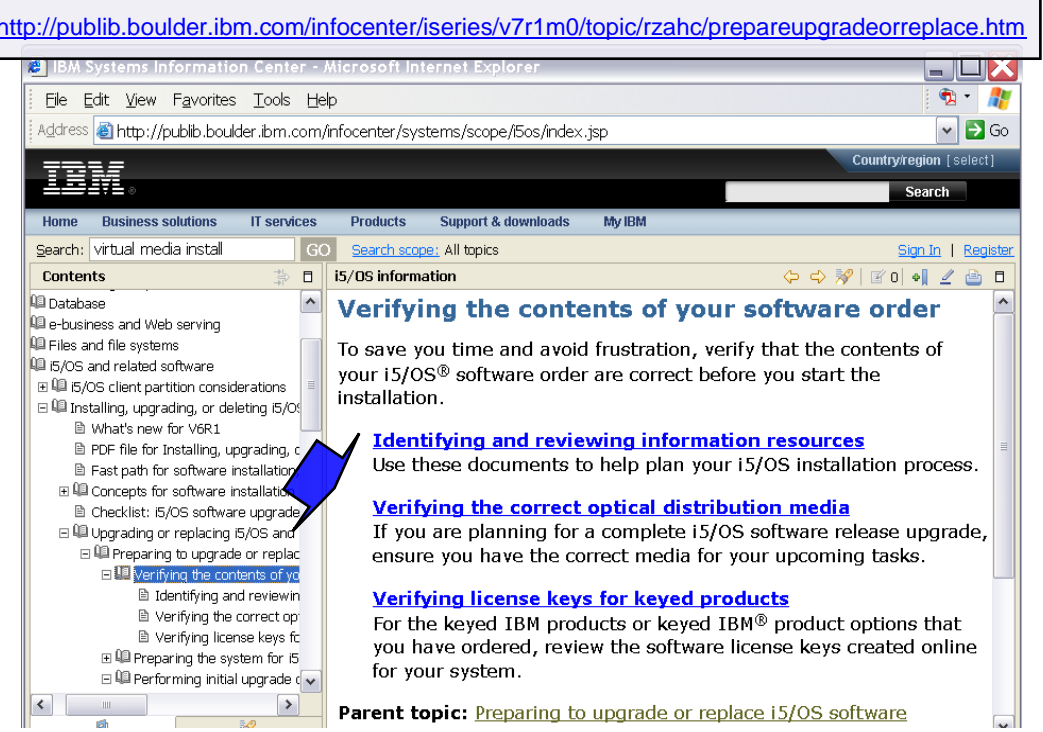

Ξ

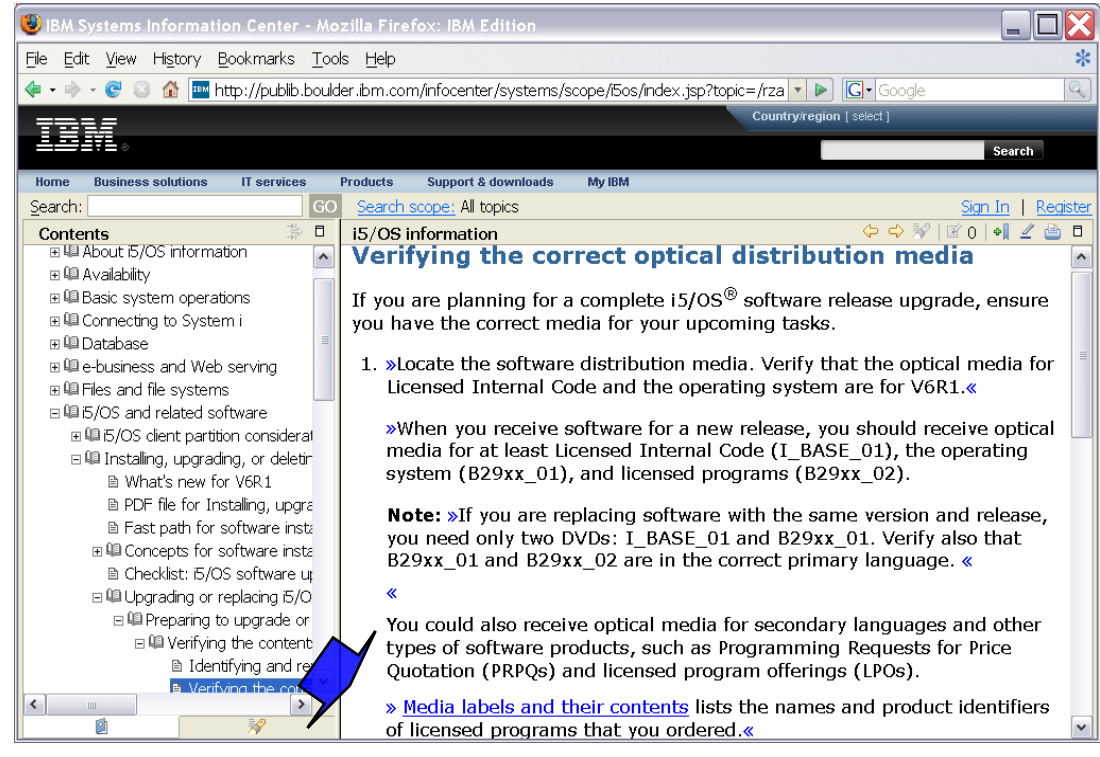

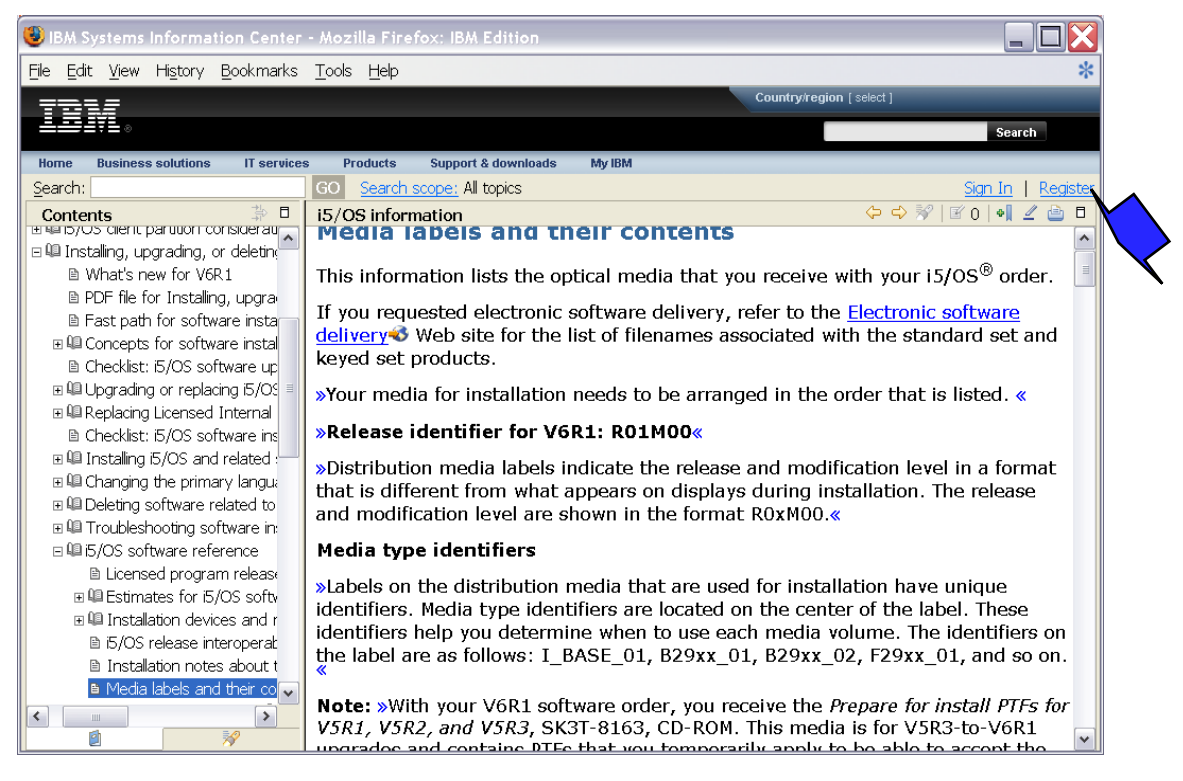

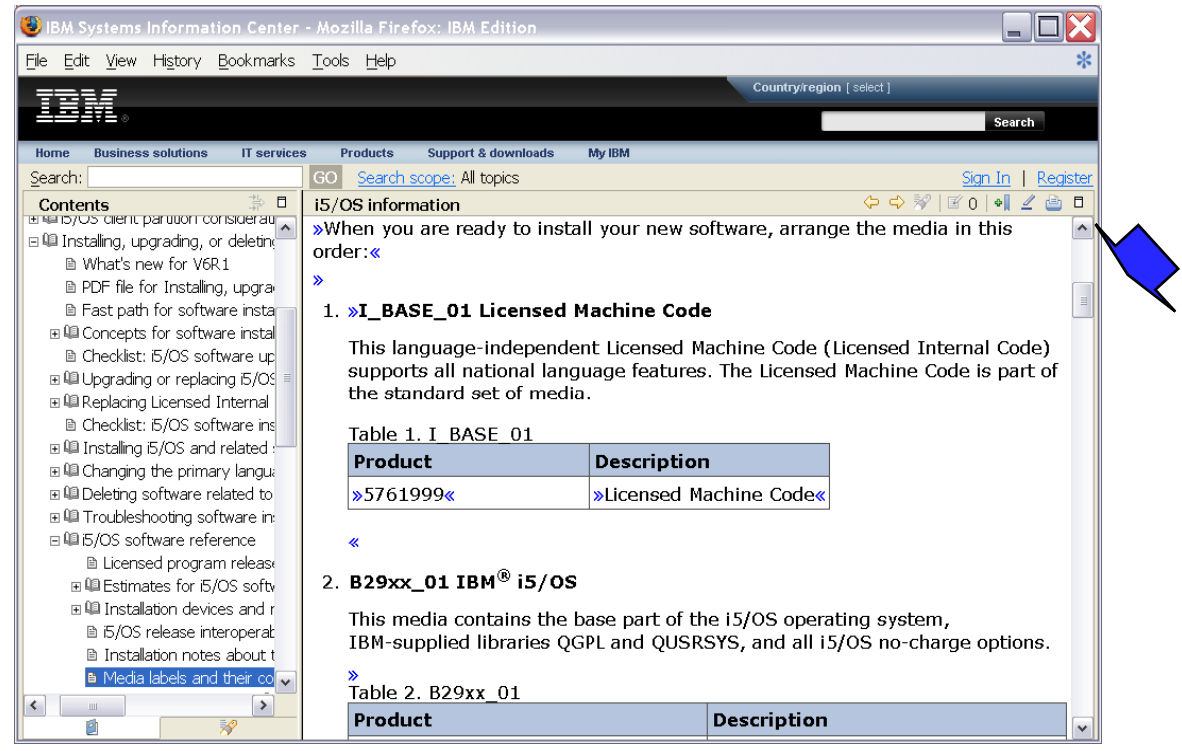

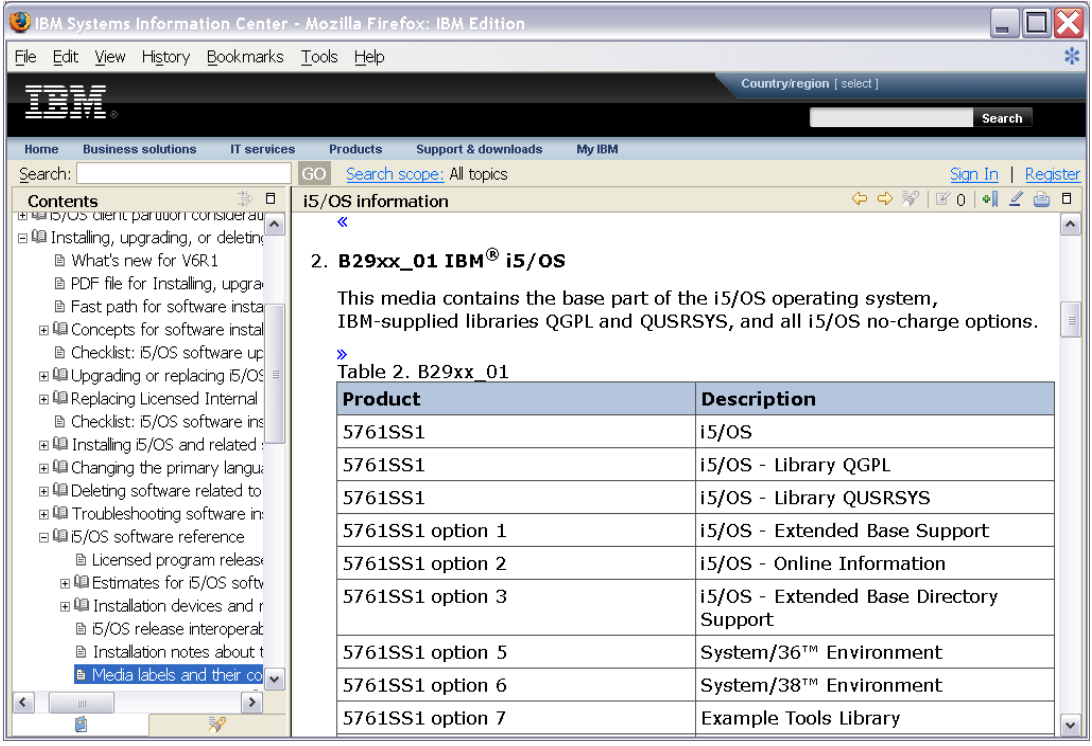

### **IBM i Media Charges/Electronic download support expanded**

Effective April 13, 2010 Applies to all IBM i marketed releases

 $\blacksquare$  i 5.4, i 6.1, i 7.1

\$50 USD media charge for IBM i initial and upgrade orders

No media charge if use Electronic Software Download

Electronic Software Delivery (ESD)

- A new API called QVOIFIMG (Fill Image Catalog) has been PTFd into V5R4 and V6R1 that makes it easier to use image catalogs when working with images that have been downloaded through the ESD process.
	- Information APAR for software Installation upgrade to IBM i 7.1 (II14482) includes the specific PTF numbers for each of these releases.

#### L) Load Source, IBM i & Licensed Programs Storage Reg'ts

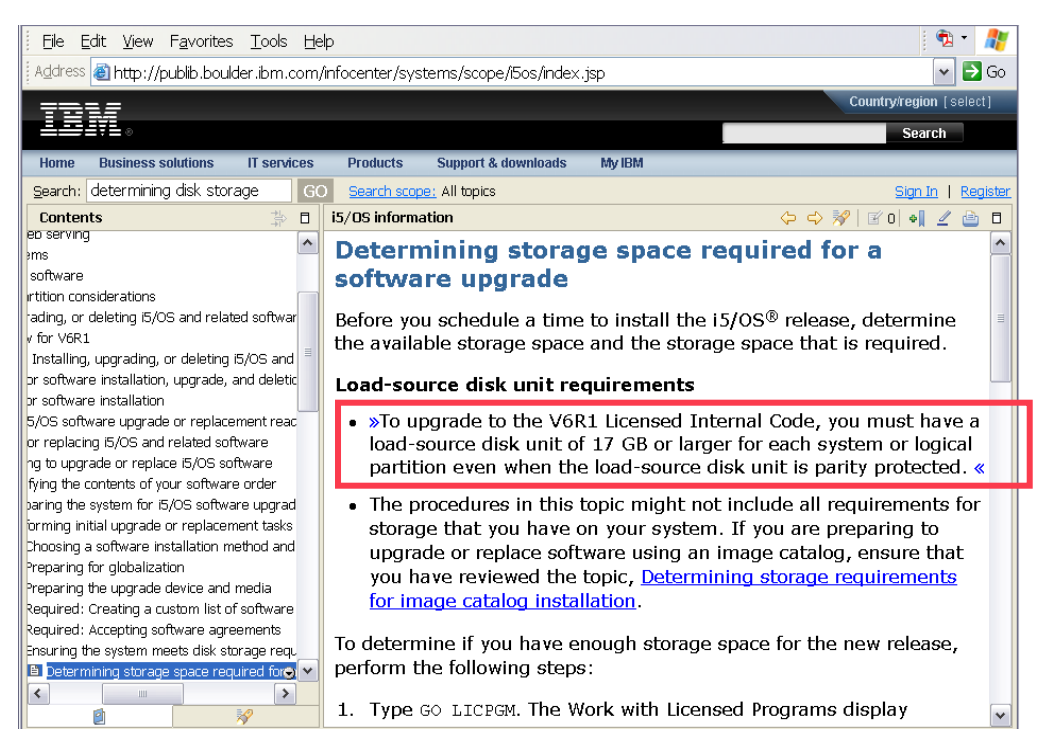

#### L) Load Source, IBM i & Licensed Programs Storage Req'ts

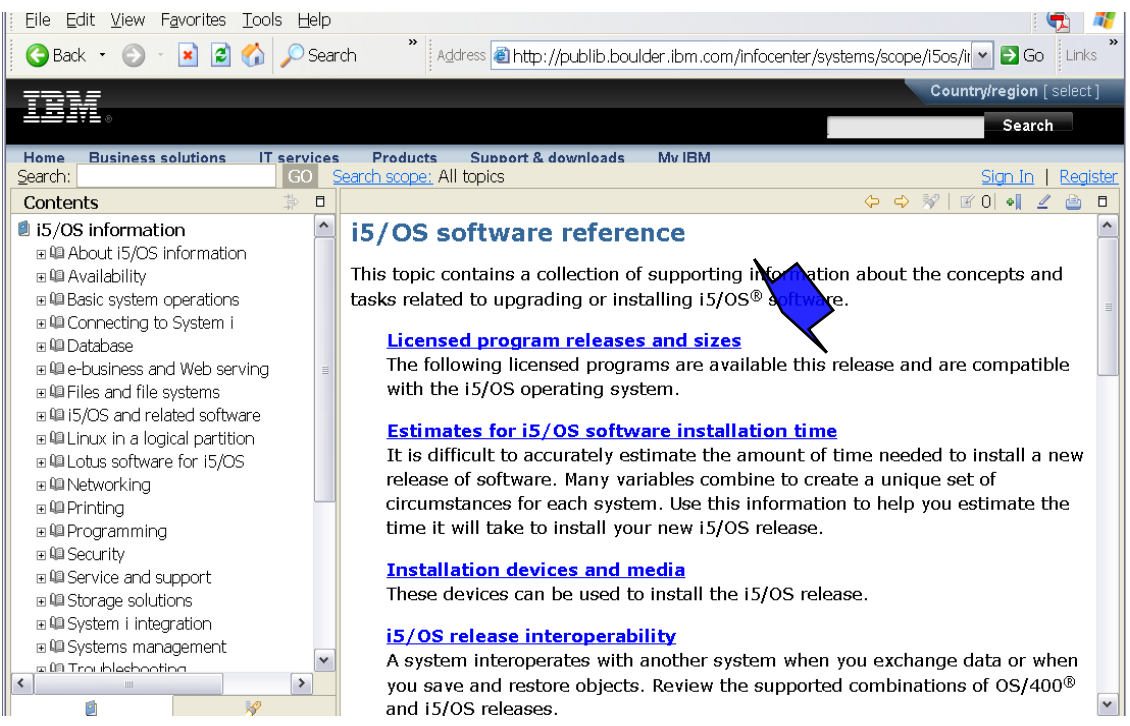

#### L) Load Source, IBM i & Licensed Programs Storage Req'ts

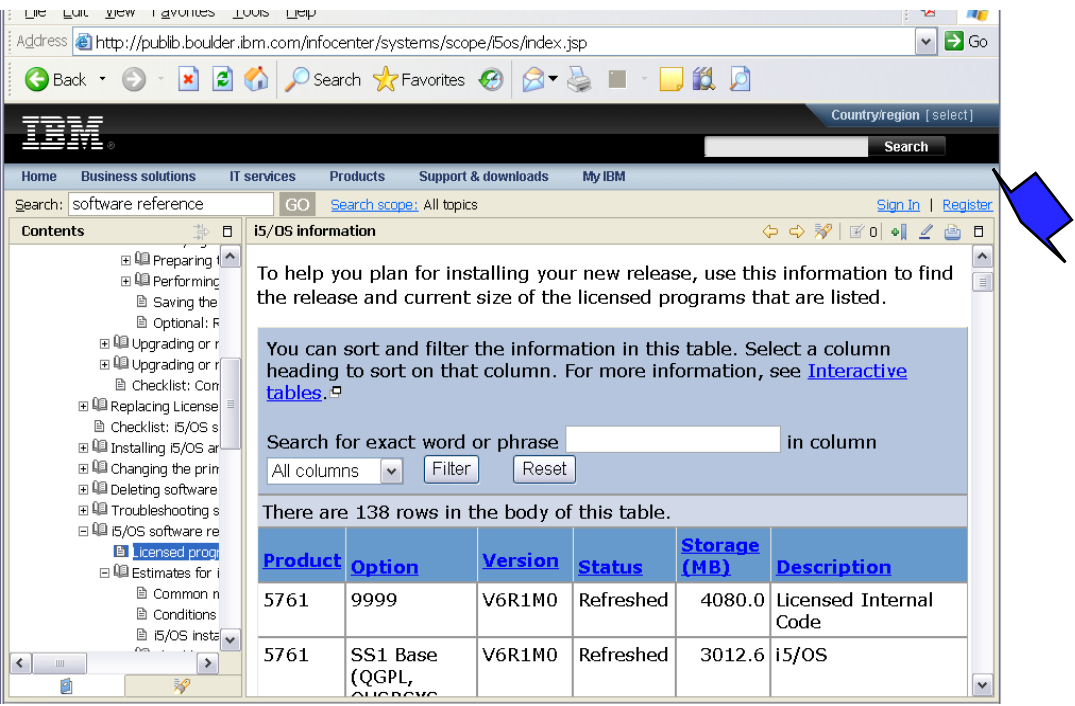

### L) Load Source, IBM i & Licensed Programs Storage Req'ts

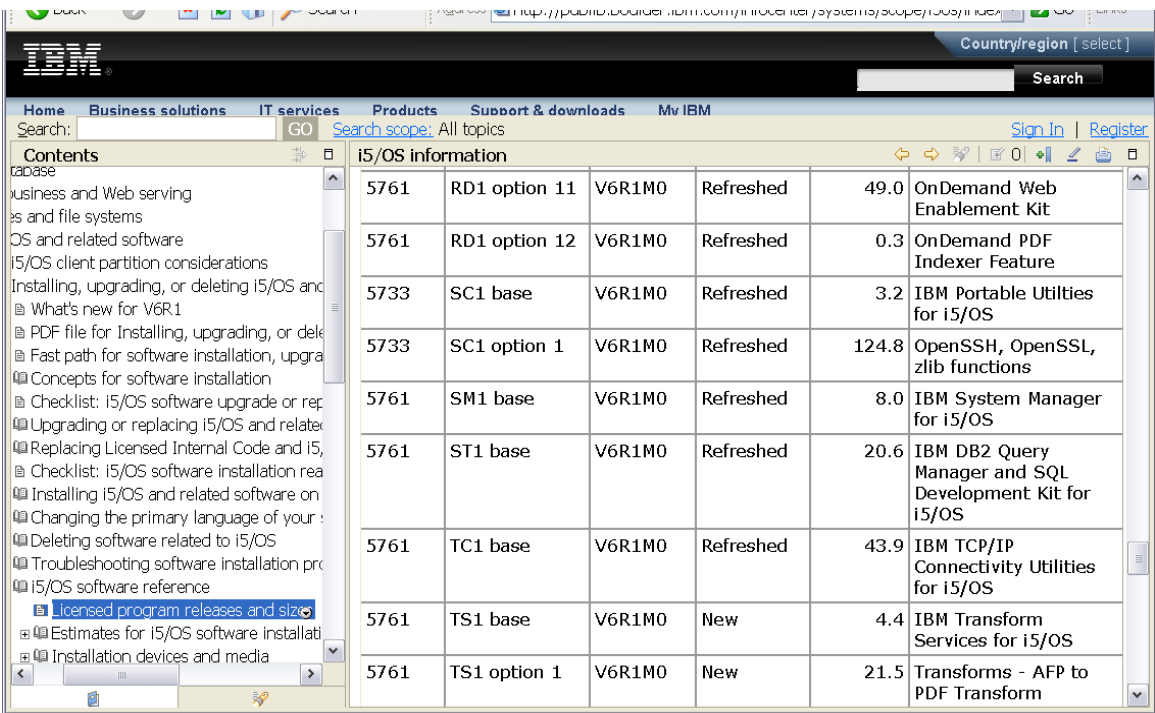

### **"TOP 10" Keys to Success**

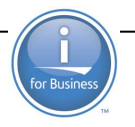

Be sure to plan for ample time to do program conversion planning & analysis (e.g. ANZOBJCVN) – use the [ITSO redpaper](http://www.redbooks.ibm.com/abstracts/redp4293.html?Open) Contact your applications providers/software vendors Use the IBM [Information Center](http://publib.boulder.ibm.com/infocenter/systems/scope/i5os/index.jsp) and [Memo to Users!](http://publib.boulder.ibm.com/infocenter/systems/scope/i5os/topic/rzahg/rzahgmtu.htm) (If skipping a release, read the interim release's Memo to Users) Leverage the 'as is' [IBM Pre-Upgrade Verification t](http://www-912.ibm.com/s_dir/slkbase.nsf/1ac66549a21402188625680b0002037e/5a6b33f04dcc093a8625736a00590072?OpenDocument&Highlight=2,pruv)ool and collect 'before and after" performance data Load source unit must be 17GB or greater and ensure that enough reserved space is allocated for LIC Be sure to SAVE your entire system before the IBM i upgrade (and "double check" the save job log) (FlashCopy the entire system works as well) Must accept 'SW license agreements' before upgrade Verify the contents of your software order and consider using Virtual Media installation Use the [IBM i Planning Web site a](http://www-947.ibm.com/systems/support/i/planning/index.html)nd refer to Preventive Service Planning documents at [http://www-912.ibm.com/s\\_dir/sline003.nsf/sline003home](http://www-912.ibm.com/s_dir/sline003.nsf/sline003home)  Estimate upgrade/installation time (and understand impact of conversions):

• [http://publib.boulder.ibm.com/infocenter/iseries/v7r1m0/index.jsp?to](http://publib.boulder.ibm.com/infocenter/iseries/v7r1m0/index.jsp?topic=/rzahc/rzahcsoftref1.htm) [pic=/rzahc/rzahcsoftref1.htm](http://publib.boulder.ibm.com/infocenter/iseries/v7r1m0/index.jsp?topic=/rzahc/rzahcsoftref1.htm)

### **Useful Web Sites**

IBM i Info Center: (i.e. (What"s New and Memo to Users) <http://publib.boulder.ibm.com/infocenter/systems/scope/i5os/index.jsp> Information Center – IBM i Installation/Upgrade IBM i 5.4 <http://publib.boulder.ibm.com/infocenter/iseries/v5r4/topic/books/sc415120.pdf> IBM i 6.1 <http://publib.boulder.ibm.com/infocenter/iseries/v6r1m0/topic/rzahc/sc415120.pdf> IBM i 7.1 <http://publib.boulder.ibm.com/infocenter/iseries/v7r1m0/topic/rzahc/sc415120.pdf> IBM i Support home page (e.g. links to Info APARS, PSPs, Fix Central, Technical Databases....): <http://www-304.ibm.com/systems/support/supportsite.wss/brandmain?brandind=5000027> PSP Planning Site [http://www-912.ibm.com/s\\_dir/sline003.nsf/sline003home](http://www-912.ibm.com/s_dir/sline003.nsf/sline003home) IBM Electronic Software Delivery Web site: [http://www-304.ibm.com/jct01004c/systems/support/software/delivery/en\\_US/downloadinfo.html](http://www-304.ibm.com/jct01004c/systems/support/software/delivery/en_US/downloadinfo.html) IBM Entitled Software Support site (Entitled SW Updates, SW Keys, Proofs of Entitlement….) <https://www-5.ibm.com/servers/eserver/ess/OpenServlet.wss> IBM i Planning: [http://www-304.ibm.com/jct01004c/systems/support/i/planning](http://www-304.ibm.com/jct01004c/systems/support/i/planning/)[/](http://www-304.ibm.com/jct01004c/systems/support/i/planning/)

## **Useful Web Sites (Con"t )**

- Software No Longer Supported: [http://www-](http://www-304.ibm.com/systems/support/i/planning/upgrade/v6r1/index.html)
- [304.ibm.com/systems/support/i/planning/upgrade/v6r1/index.html](http://www-304.ibm.com/systems/support/i/planning/upgrade/v6r1/index.html)
- IBM Prerequisite Web site: [http://www-912.ibm.com/e\\_dir/eserverprereq.nsf](http://www-912.ibm.com/e_dir/eserverprereq.nsf)
- Individual IBM i i software product Web sites<http://www-03.ibm.com/systems/i/software/a2z.html>
- IBM Pre-Upgrade Verification tool: [http://www-](http://www-912.ibm.com/s_dir/slkbase.nsf/1ac66549a21402188625680b0002037e/5a6b33f04dcc093a8625736a00590072?OpenDocument&Highlight=2,pruv)
- [912.ibm.com/s\\_dir/slkbase.nsf/1ac66549a21402188625680b0002037e/5a6b33f04dcc093a8625736a0](http://www-912.ibm.com/s_dir/slkbase.nsf/1ac66549a21402188625680b0002037e/5a6b33f04dcc093a8625736a00590072?OpenDocument&Highlight=2,pruv) [0590072?OpenDocument&Highlight=2,pruv](http://www-912.ibm.com/s_dir/slkbase.nsf/1ac66549a21402188625680b0002037e/5a6b33f04dcc093a8625736a00590072?OpenDocument&Highlight=2,pruv)
- RPG Café <http://www-949.ibm.com/software/rational/cafe/community/rpg>
- Domino IBM i Upgrade<http://www-01.ibm.com/support/docview.wss?rs=899&uid=swg21294587>
- ITSO Redpaper "IBM i5/OS Program Conversion Getting Ready for i5/OS V6R1: <http://www.redbooks.ibm.com/abstracts/redp4293.html?Open>
- Power Systems Vouchers
- <http://www-03.ibm.com/systems/power/hardware/vouchers/index.html> Network Install f[tp://public.dhe.ibm.com/systems/support/power/i/nfs\\_optical\\_upgrade.pdf](ftp://public.dhe.ibm.com/systems/support/power/i/nfs_optical_upgrade.pdf)

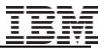

#### **Checkpoint**

- 1. True or False? The Memo to Users and the What"s new are two of the primary documents you need to read before an upgrade .
- 2. You can upgrade directly to IBM i 7.1 from which of these releases?
	- a) V5R2
	- b) V5R3
	- c) V5R4
	- d) IBM i 6.1
- 3. True or False?

For clustering the Cluster Software must be at most one level difference in order to upgrade

4. True or False?

You can "pre-convert" the objects on a POWER6 System with V5R4 so you don"t need to do the object conversion upon upgrade to IBM i 6.1 or IBM i 7.1

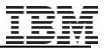

### **Checkpoint**

**1. True** or False?

The Memo to Users and the What"s new are two of the primary documents you need to read before an upgrade .

- 2. You can upgrade directly to IBM i 7.1 from which of these releases?
	- a) V5R2
	- b) V5R3
	- **c) V5R4**
	- **d) IBM i 6.1**
- **3. True** or False? For clustering the Cluster Software must be at most one level difference in order to upgrade

#### 4. True or **False**?

You can "pre-convert" the objects on a POWER6 System with V5R4 so you don"t need to do the object conversion upon upgrade to IBM i 6.1 or IBM i 7.1

#### **The following are trademarks of the International Business Machines Corporation in the United States, other countries, or both.**

Not all common law marks used by IBM are listed on this page. Failure of a mark to appear does not mean that IBM does not use the mark nor does it mean that the product is not actively marketed or is not significant within its relevant market.

Those trademarks followed by ® are registered trademarks of IBM in the United States; all others are trademarks or common law marks of IBM in the United States.

#### For a complete list of IBM Trademarks, see www.ibm.com/legal/copytrade.shtml:

\*, AS/400®, e business(logo)®, DBE, ESCO, eServer, FICON, IBM®, IBM (logo)®, iSeries®, MVS, OS/390®, pSeries®, RS/6000®, S/30, VM/ESA®, VSE/ESA, WebSphere®, xSeries®, z/OS®, zSeries®, z/VM®, System i, System i5, System p, System p5, System x, System z, System z9®, BladeCenter®

#### **The following are trademarks or registered trademarks of other companies.**

Adobe, the Adobe logo, PostScript, and the PostScript logo are either registered trademarks or trademarks of Adobe Systems Incorporated in the United States, and/or other countries.

Cell Broadband Engine is a trademark of Sony Computer Entertainment, Inc. in the United States, other countries, or both and is used under license therefrom.

Java and all Java-based trademarks are trademarks of Sun Microsystems, Inc. in the United States, other countries, or both.

Microsoft, Windows, Windows NT, and the Windows logo are trademarks of Microsoft Corporation in the United States, other countries, or both.

Intel, Intel Iogo, Intel Inside, Intel Inside logo, Intel Centrino, Intel Centrino logo, Celeron, Intel Xeon, Intel SpeedStep, Itanium, and Pentium are trademarks or registered trademarks of Intel Corporation or its subsidiaries in the United States and other countries.

UNIX is a registered trademark of The Open Group in the United States and other countries.

Linux is a registered trademark of Linus Torvalds in the United States, other countries, or both.

ITIL is a registered trademark, and a registered community trademark of the Office of Government Commerce, and is registered in the U.S. Patent and Trademark Office.

IT Infrastructure Library is a registered trademark of the Central Computer and Telecommunications Agency, which is now part of the Office of Government Commerce.

\* All other products may be trademarks or registered trademarks of their respective companies.

#### **Notes**:

Performance is in Internal Throughput Rate (ITR) ratio based on measurements and projections using standard IBM benchmarks in a controlled environment. The actual throughput that any user will experience will vary depending upon considerations such as the amount of multiprogramming in the user's job stream, the I/O configuration, the storage configuration, and the workload processed. Therefore, no assurance can be given that an individual user will achieve throughput improvements equivalent to the performance ratios stated here. IBM hardware products are manufactured from new parts, or new and serviceable used parts. Regardless, our warranty terms apply.

All customer examples cited or described in this presentation are presented as illustrations of the manner in which some customers have used IBM products and the results they may have achieved. Actual environmental costs and performance characteristics will vary depending on individual customer configurations and conditions.

This publication was produced in the United States. IBM may not offer the products, services or features discussed in this document in other countries, and the information may be subject to change without notice. Consult your local IBM business contact for information on the product or services available in your area.

All statements regarding IBM's future direction and intent are subject to change or withdrawal without notice, and represent goals and objectives only.

Information about non-IBM products is obtained from the manufacturers of those products or their published announcements. IBM has not tested those products and cannot confirm the performance, compatibility, or any other claims related to non-IBM products. Questions on the capabilities of non-IBM products should be addressed to the suppliers of those products. Prices subject to change without notice. Contact your IBM representative or Business Partner for the most current pricing in your geography.

#### **9494 [Power is performance redefined](#page-12-0)**

#### **The following are trademarks of the International Business Machines Corporation in the United States, other countries, or both.**

Not all common law marks used by IBM are listed on this page. Failure of a mark to appear does not mean that IBM does not use the mark nor does it mean that the product is not actively marketed or is not significant within its relevant market.

Those trademarks followed by ® are registered trademarks of IBM in the United States; all others are trademarks or common law marks of IBM in the United States.

#### For a complete list of IBM Trademarks, see www.ibm.com/legal/copytrade.shtml:

\*, AS/400®, e business(logo)®, DBE, ESCO, eServer, FICON, IBM®, IBM (logo)®, iSeries®, MVS, OS/390®, pSeries®, RS/6000®, S/30, VM/ESA®, VSE/ESA, WebSphere®, xSeries®, z/OS®, zSeries®, z/VM®, System i, System i5, System p, System p5, System x, System z, System z9®, BladeCenter®

#### **The following are trademarks or registered trademarks of other companies.**

Adobe, the Adobe logo, PostScript, and the PostScript logo are either registered trademarks or trademarks of Adobe Systems Incorporated in the United States, and/or other countries.

Cell Broadband Engine is a trademark of Sony Computer Entertainment, Inc. in the United States, other countries, or both and is used under license therefrom.

Java and all Java-based trademarks are trademarks of Sun Microsystems, Inc. in the United States, other countries, or both.

Microsoft, Windows, Windows NT, and the Windows logo are trademarks of Microsoft Corporation in the United States, other countries, or both.

Intel, Intel Iogo, Intel Inside, Intel Inside logo, Intel Centrino, Intel Centrino logo, Celeron, Intel Xeon, Intel SpeedStep, Itanium, and Pentium are trademarks or registered trademarks of Intel Corporation or its subsidiaries in the United States and other countries.

UNIX is a registered trademark of The Open Group in the United States and other countries.

Linux is a registered trademark of Linus Torvalds in the United States, other countries, or both.

ITIL is a registered trademark, and a registered community trademark of the Office of Government Commerce, and is registered in the U.S. Patent and Trademark Office.

IT Infrastructure Library is a registered trademark of the Central Computer and Telecommunications Agency, which is now part of the Office of Government Commerce.

\* All other products may be trademarks or registered trademarks of their respective companies.

#### **Notes**:

Performance is in Internal Throughput Rate (ITR) ratio based on measurements and projections using standard IBM benchmarks in a controlled environment. The actual throughput that any user will experience will vary depending upon considerations such as the amount of multiprogramming in the user's job stream, the I/O configuration, the storage configuration, and the workload processed. Therefore, no assurance can be given that an individual user will achieve throughput improvements equivalent to the performance ratios stated here.

IBM hardware products are manufactured from new parts, or new and serviceable used parts. Regardless, our warranty terms apply.

All customer examples cited or described in this presentation are presented as illustrations of the manner in which some customers have used IBM products and the results they may have achieved. Actual environmental costs and performance characteristics will vary depending on individual customer configurations and conditions.

This publication was produced in the United States. IBM may not offer the products, services or features discussed in this document in other countries, and the information may be subject to change without notice. Consult your local IBM business contact for information on the product or services available in your area.

All statements regarding IBM's future direction and intent are subject to change or withdrawal without notice, and represent goals and objectives only.

Information about non-IBM products is obtained from the manufacturers of those products or their published announcements. IBM has not tested those products and cannot confirm the performance, compatibility, or any other claims related to non-IBM products. Questions on the capabilities of non-IBM products should be addressed to the suppliers of those products. Prices subject to change without notice. Contact your IBM representative or Business Partner for the most current pricing in your geography.

#### **95**<sup>95</sup> **[Power is performance redefined](#page-12-0)**

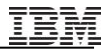

## **Link to Acquire the 7.1 IBM i Access products**

 The IBM i Access for Windows client is fully supported connecting to N+/- two releases. This is stated on [http://www-](http://www-03.ibm.com/systems/i/software/access/connections.html)[03.ibm.com/systems/i/software/access/connections.html.](http://www-03.ibm.com/systems/i/software/access/connections.html) So the 7.1

client is supported connecting to 5.4 and later. As mentioned above, of course some features that are built into the later releases of the OS won't be available when the later client connects to earlier releases. Connecting the 7.1 client to earlier releases than 5.4 IBM i is also possible, it's just that we officially test the connections to N-2 and therefore, that's the official support statement.

As for how to acquire the latest client, here are notes about how it works today, plus some notes about changes that are coming in a couple months:

Today:

- Our strategy for 7.1 and many previous releases has been that we allow N-1 customers to order the latest IBM i Access Family products. The thinking originally was that N-2 typically goes out of marketing when N comes along, so it made the most sense to allow N-1 to get the newest client. So the specific current examples on <http://www-03.ibm.com/systems/i/software/access/caorder.html:>

- 6.1 customers can get the 7.1 IBM i Access products.

- 5.4 customers can get the 6.1 IBM i Access products.

- Requirements:

- SWMA is required in order to get the newer release, which is consistent with IBM i LPs in general.

- Today, customers are required to have purchased 57xx-XW1 (either a number of user licenses or processor-based) in order to get the newer release. If a customer has a combo of 5.4, 6.1, and 7.1 machines in their business, they'd be able to get the 7.1 client via either their 6.1 or 7.1 machine. And then once their end users have 7.1 client installed on the PC, the end user is supported connecting to the 5.4 OS and later machines.

Changes coming soon:

- We realize a lot of 5.4 customers want/need the 7.1 client for various reasons. We are adding a refresh feature to 5.4 5722- SS1 so that 5.4 customers can acquire the 7.1 IBM i Windows client.

- SWMA is required, like always - XW1 is not required. Any SS1 customer with SWMA can get it

- The current 6.1 refresh feature to get 7.1 iAccess products (which includes both IBM i Access for Windows and IBM i Access for Web) will be moved from a 5761-XW1 feature to a 5761-SS1 feature: i.e. ordering the 7.1 iAccess products will no longer require that customers have XW1, all SS1 customers can get them.

We expect the above changes to be available within a couple of months.

To summarize: For the time being, 6.1 and later IBM i Access customers can get the 7.1 client, due to many having at least a 6.1 machine in their enterprise. Once they acquire 7.1 Windows client, connections to 5.4 IBM i and later are fully supported. .

## **Upgrading to V7R1 with InfoSphere CDC**

The comment in the Large User Group discussion that the CDC 6.1 for iSeries product > is not supported on IBM i 7.1 is not correct. CDC 6.1 and 6.1 FP1 have> been tested successfully on IBM i 7.1 during the QA

cycle for the release of 6.1 FP1.